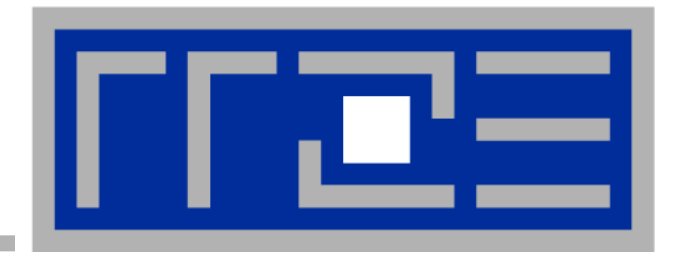

Programming Techniques for Supercomputers:

#### **Distributed memory parallel processing with MPI Introduction MPI in a nutshell Communication schemes**

Prof. Dr. G. Wellein<sup>(a,b)</sup>, Dr. G. Hager<sup>(a)</sup>

(a)HPC Services – Regionales Rechenzentrum Erlangen (b)Department für Informatik

University Erlangen-Nürnberg, Sommersemester 2020

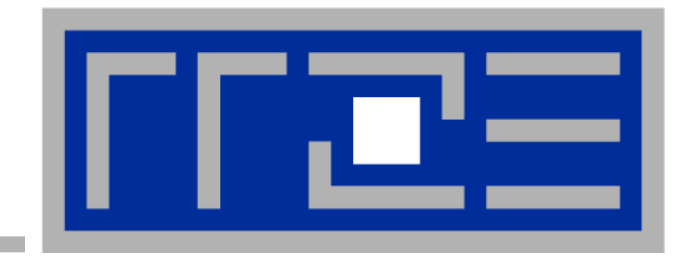

#### **Introduction to the Message Passing Interface (MPI)** P Р l, Ρ Р  $\overline{\mathbf{c}}$  $\overline{\mathbf{c}}$  $\overline{\mathbf{c}}$  $\overline{\mathbf{c}}$  $\overline{\mathbf{c}}$ M M M M M  $N<sub>l</sub>$ **NI**  $N<sub>l</sub>$ **NI**  $N<sub>1</sub>$ **Communication network**

# **The message passing paradigm**

Distributed memory architecture:

Each process(or) can only access its dedicated address space.

No global shared address space

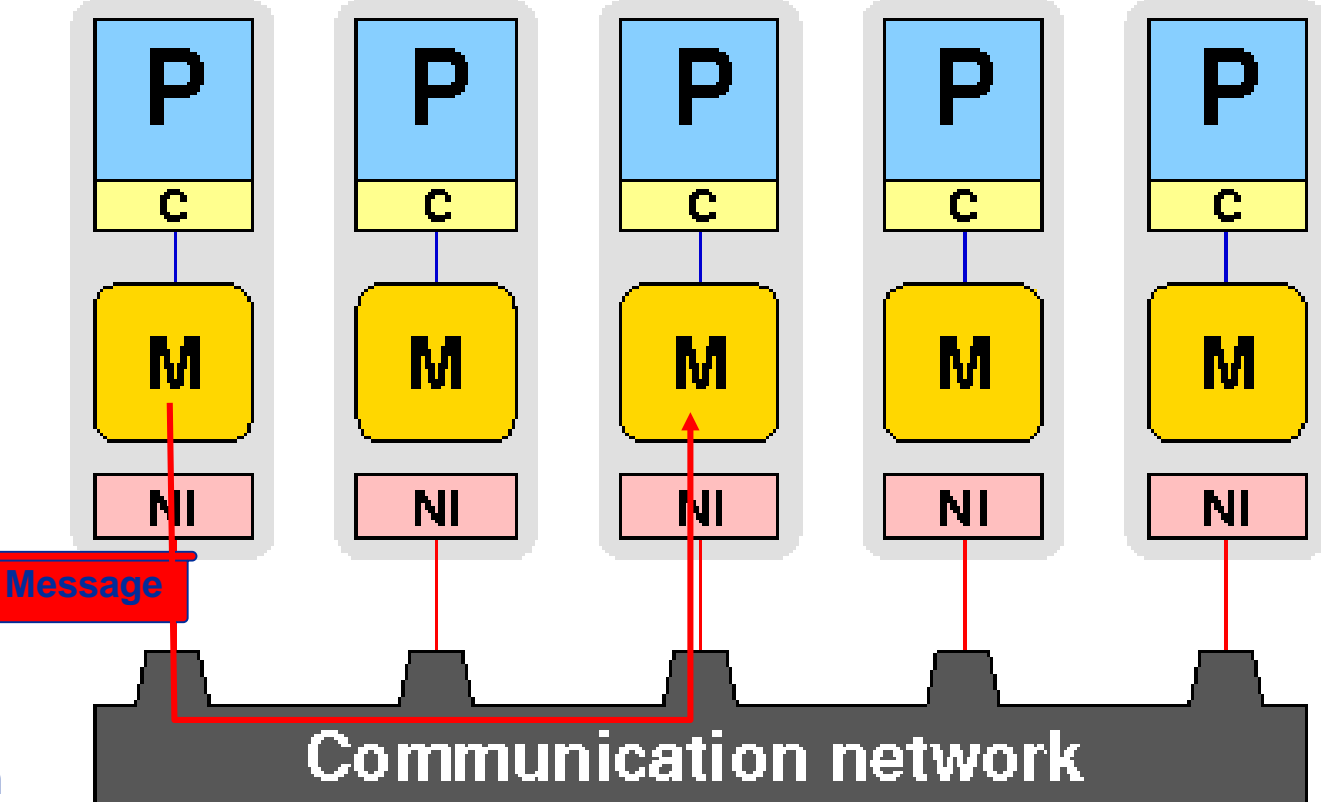

Data exchange and communication between processes is done by explicitly passing messages through a communication network

Message passing library:

- Should be flexible, efficient and portable
- Hide communication hardware and software layers from application programmer

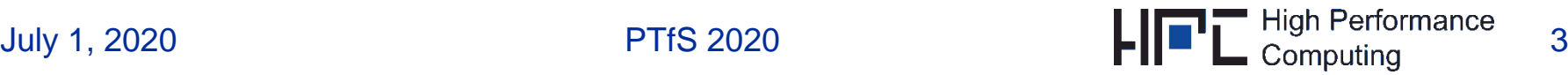

- Widely accepted standard in HPC / numerical simulation: Message Passing Interface (MPI)
- Process based approach: All variables are local!
- Same program on each processor/machine (SPMD)
	- No restriction of the general MP model, because processes can be distinguished by their rank (see later)
- The program is written in a sequential language (FORTRAN/C[++])
- Data exchange between processes: Send/receive messages via MPI library calls
	- This is usually the most tedious but also the most flexible way of parallelization
- MPI is standard for explicit message passing today:
	- In the early days Parallel Virtual Machine (actually MPMD) did compete

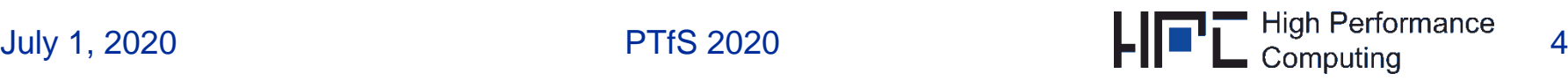

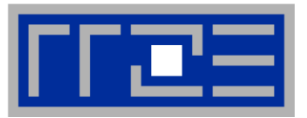

- MPI forum defines MPI standard / library subroutine interfaces
- Beginning: April 1992 Before: vendor specific libraries
- Latest standard: MPI 3.1 (2015) MPI 4.0 under development
- Members (approx. 60) of MPI standard forum
	- **Application programmers**
	- **Research institutes & Computing centres**
	- Manufacturers of supercomputers & software designers
- Successful free implementation: MPICH, OpenMPI + many others + vendor libraries (Intel, IBM, CRAY)
- All documents and more pointers available at:

<http://www.mpi-forum.org/>

MPI defines more than 500 subroutines – typically 10-30 are used

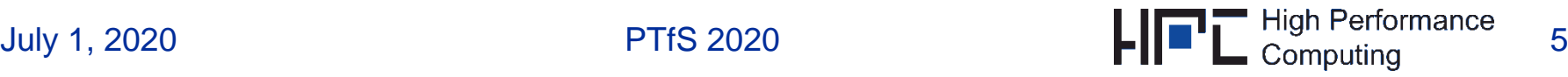

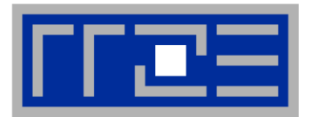

PORTABILITY: Architecture and hardware independent code

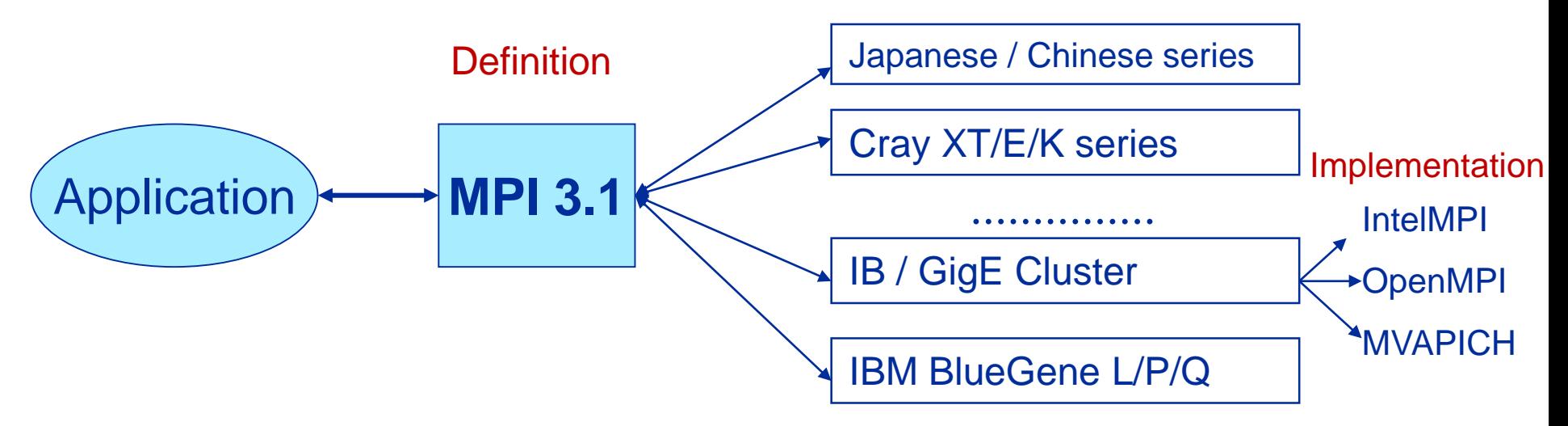

- FORTRAN, C & C++ Interface
- Provides ´well-defined´ and ´safe´ data transfer
- Enables development of parallel libraries
- Support heterogeneous environment (e.g. clusters with heterogeneous compute nodes)

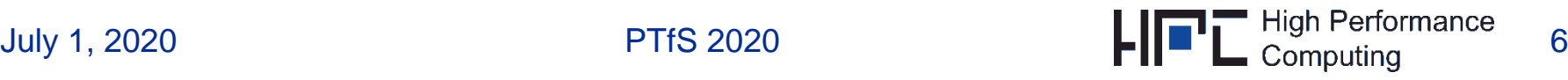

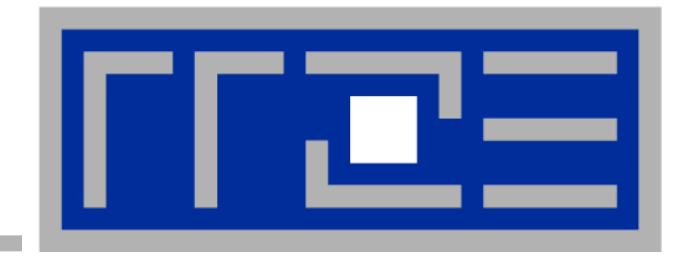

#### **MPI in a nutshell**

#### **MPI in a nutshell The software architecture**

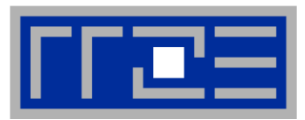

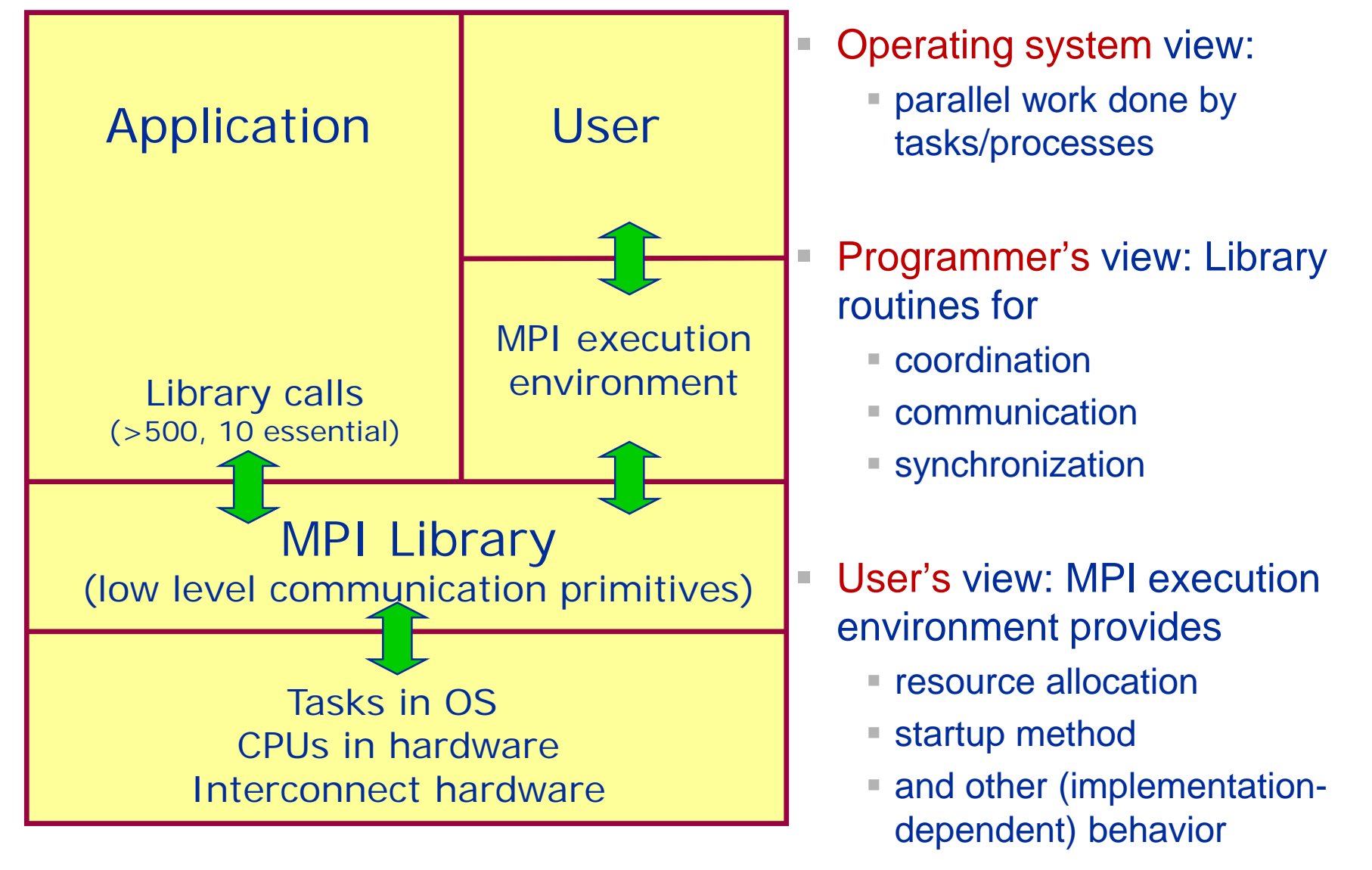

#### **MPI in a nutshell Parallel execution**

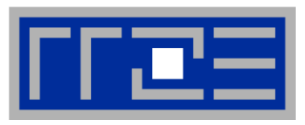

 Tasks/processes run throughout program execution: All variables are local

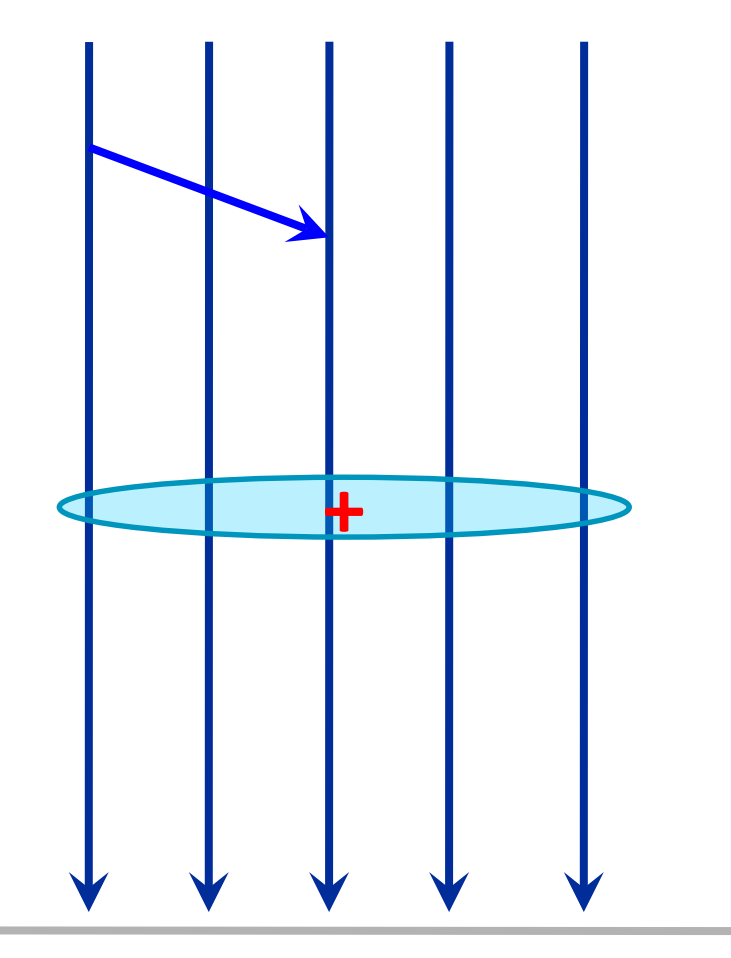

- Startup phase: MPI
	- **E** launches tasks/processes
	- establishes communication context ("communicator") among all tasks/processes
- MPI Point-to-point data transfer:
	- **E** between pairs of tasks/processes
	- **nay be blocking or non-blocking**
	- **E** explicit synchronization may be needed
- **MPI Collective communication:** 
	- **Example 1** between all tasks/processes or a subgroup of tasks/processes
	- **E** barrier, reductions, scatter/gather
	- **nay be blocking or non-blocking**
	- $\blacksquare$  scalability implementation dependent
- Clean shutdown by MPI

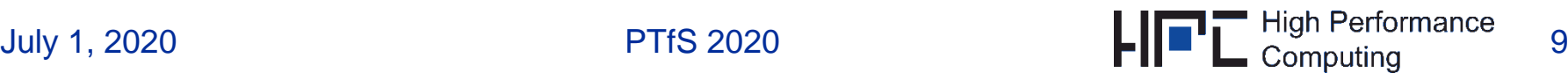

#### **MPI in a nutshell C and Fortran interfaces**

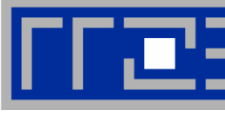

#### **Required header files:**

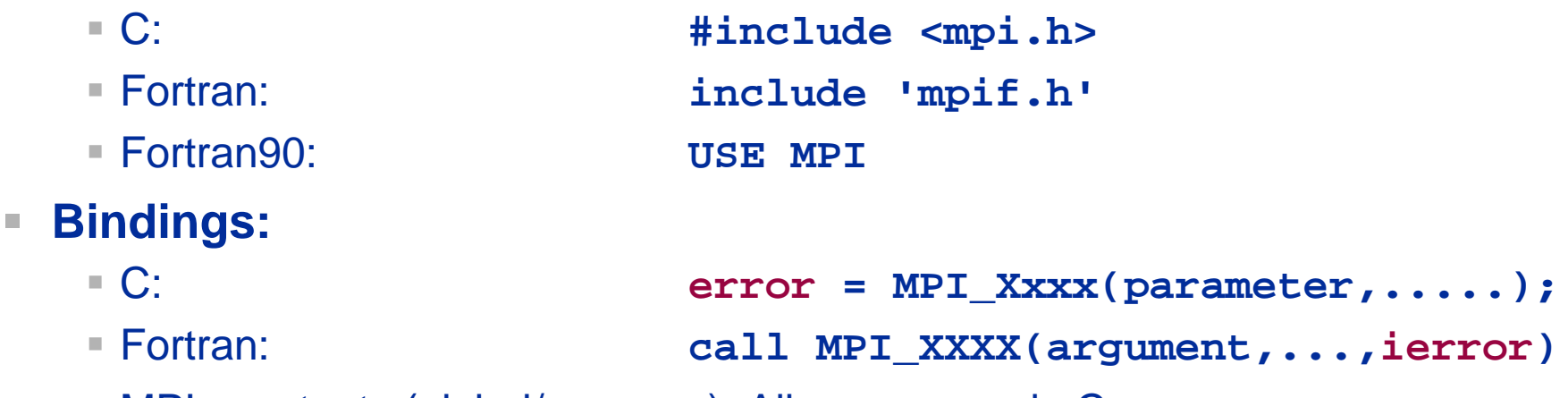

- MPI constants (global/common): All upper case in C
- **Arrays:**
	- C: C: indexed from 0 ■ Fortran: indexed from 1
- Here: concentrate on Fortran interface!
- **Most frequent source of errors in C: call by reference with return values!**

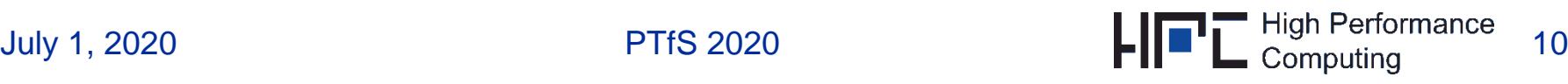

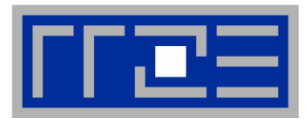

# **C MPI routines**

- **r** return an  $int -$  may be ignored
- **Fortran MPI routines**
	- **ierror** argument cannot be omitted!
- **Return value MPI\_SUCCESS**
	- indicates that all went ok
- **Default: Abort parallel computation in case of other return values**
	- but can also define error handlers (not covered in this lecture)

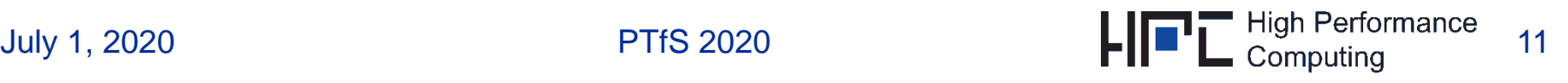

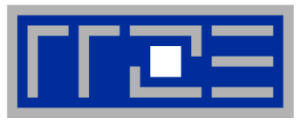

- **Each node must start/terminate at least one MPI process**
	- Usually handled automatically
	- More than one process per *core* is often, but not always possible
	- Number of MPI processes per node: Determined by MPI execution environment
- **First call in MPI program: initialization of parallel machine**

**call MPI\_INIT(ierror)**

**Last call: clean shutdown of parallel machine**

**call MPI\_FINALIZE(ierror)**

- **Only process with rank 0 (see later) is guaranteed to return from MPI\_FINALIZE (cf. standard)**
- **Stdout/stderr of each MPI process**
	- usually redirected to console where program was started
	- **nany options possible, depending on implementation**

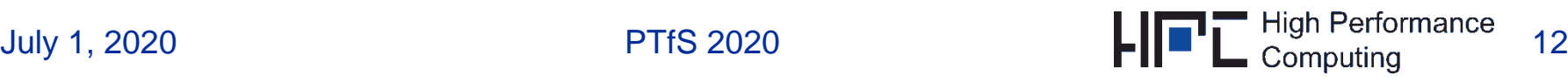

#### **MPI in a nutshell Communicator and rank (1)**

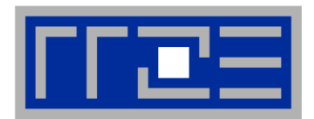

**MPI\_INIT defines "communicator" MPI\_COMM\_WORLD:**

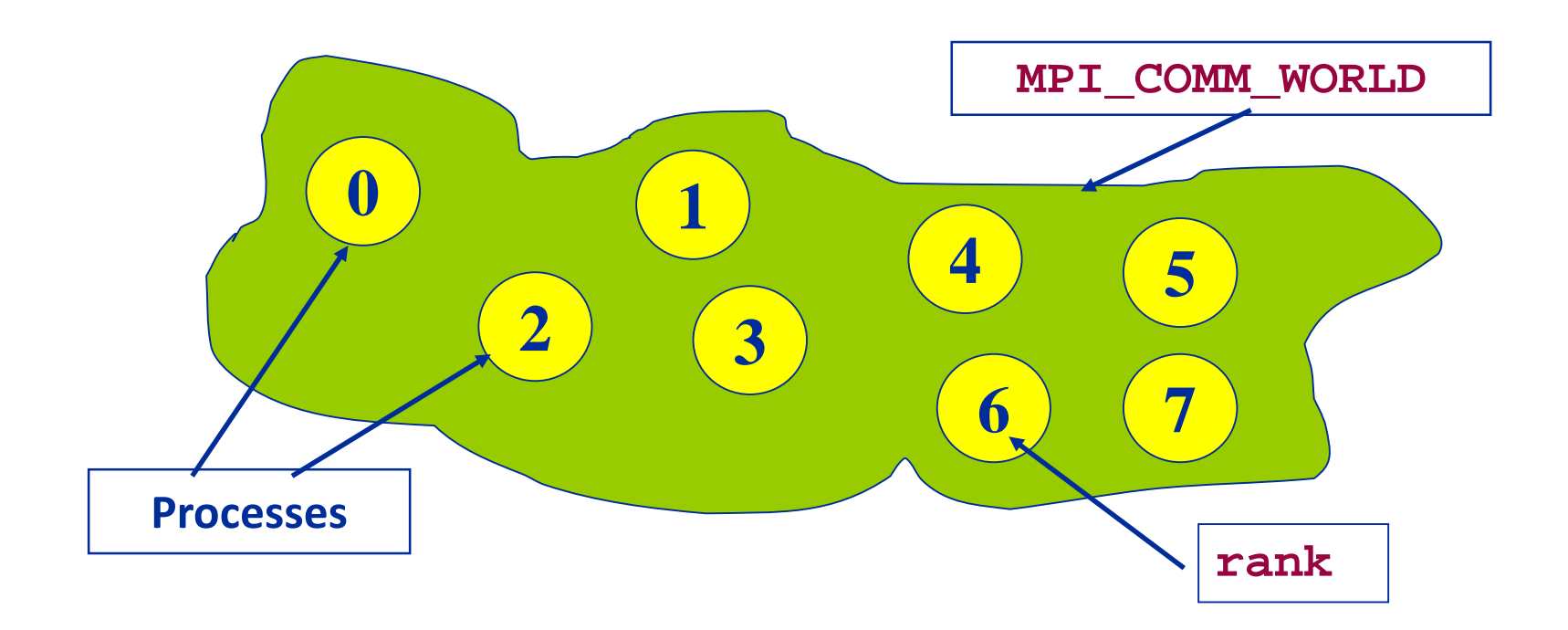

- **MPI\_COMM\_WORLD** defines the processes that belong to the parallel machine
- other communicators (subsets) are possible (cf. MPI standard)
- **rank** labels processes inside a communicator

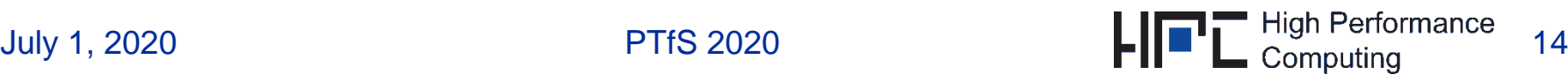

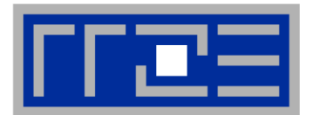

 **The rank identifies each process within a communicator (e.g. MPI\_COMM\_WORLD):**

■ obtain rank:

**integer rank, ierror**

**call MPI\_COMM\_RANK(MPI\_COMM\_WORLD, rank, ierror)**

**rank** =  $0,1,2,...$ , (number of MPI tasks  $-1$ )

**Obtain number of MPI tasks in communicator:** 

**integer size, ierror call MPI\_COMM\_SIZE(MPI\_COMM\_WORLD, size, ierror)**

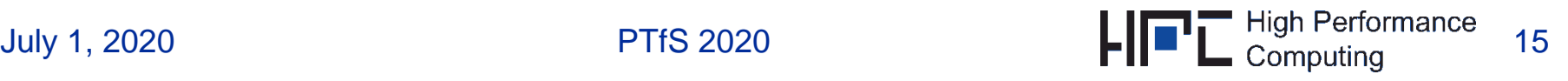

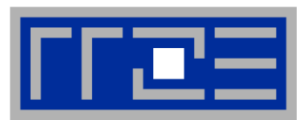

- **MPI\_COMM\_WORLD is** 
	- effectively an **MPI-global** variable and required as argument for nearly all MPI calls

#### **rank**

- **is target label for MPI messages**
- can drive user-defined directives what each process should do:

```
if (rank == 0) then
        ... ! *** do work for rank 0 ***
else
             *** do work for other ranks ***
end if
```
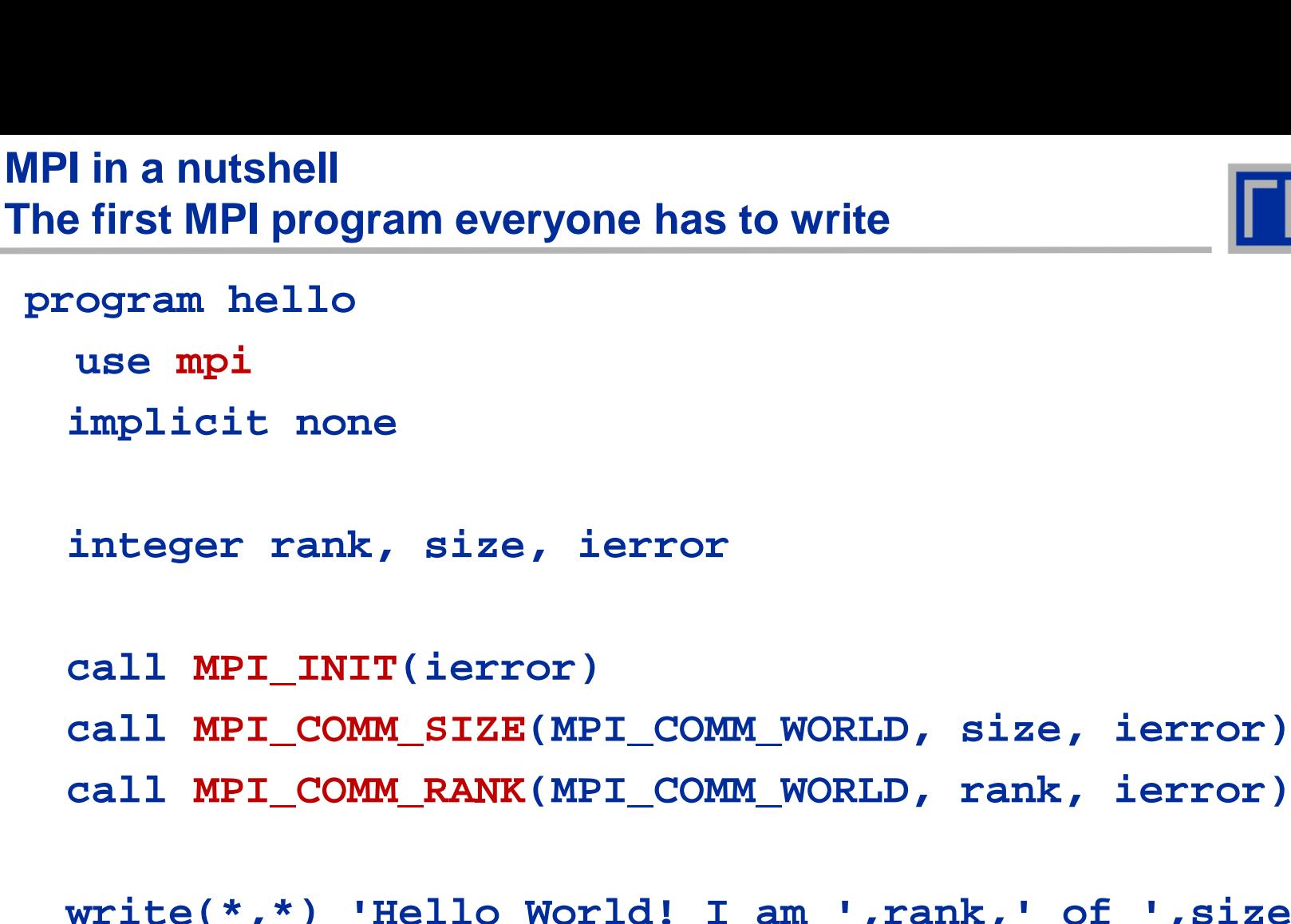

of ',size

**call MPI\_FINALIZE(ierror)**

**end program**

<u>mes</u>

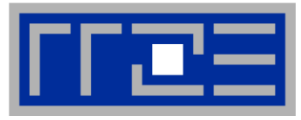

# **Compile time:**

- include files or module information file needed
- **Link time:**
	- MPI library required
- **Most implementations**
	- provide **mpif77**, **mpif90**, **mpicc** and **mpiCC** wrappers
	- not standardized, so variations must be expected e.g., with Intel-MPI (**mpiifort**, **mpiicc** etc.)
- **Startup facilities**
	- **mpirun** (legacy)
	- **mpiexec**

# **Compile:**

**mpif90 –o hello hello.f90**

■ Run on 4 processors:

**mpirun –np 4 ./hello**

**Output:**

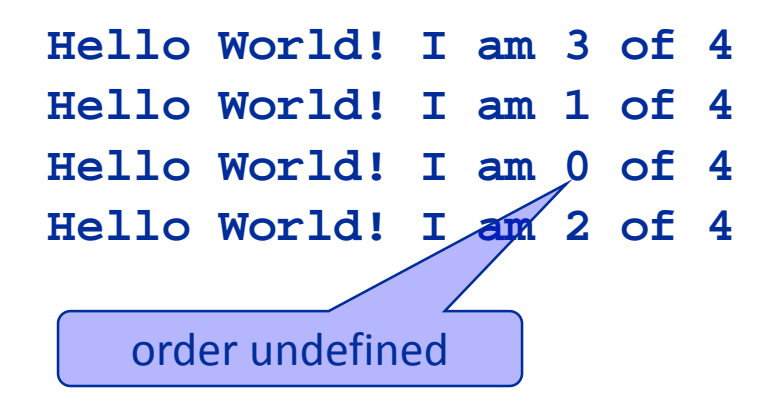

#### **MPI in a nutshell Transmitting a message – parameters involved**

#### **For successful and reliable data transfer MPI requires information:**

- Which processor is sending the message.
- Where is the data on the sending processor.
- What kind of data is being sent.
- $\blacksquare$  How much data is there.
- Which processor(s) are receiving the message.
- Where should the data be left on the receiving processor.
- How much data is the receiving processor prepared to accept.

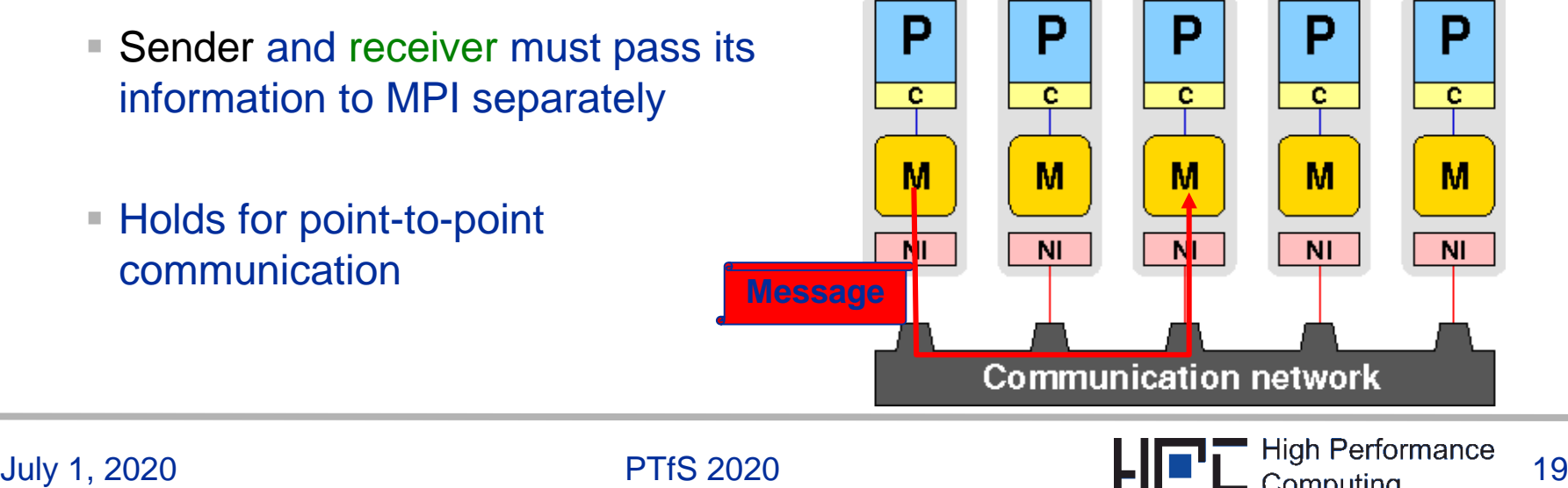

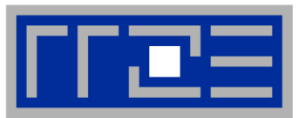

- **Communication between two processes: Sending / Receiving of MPI-Messages**
- **MPI-Message:**

# **Array of elements of a particular MPI datatype**

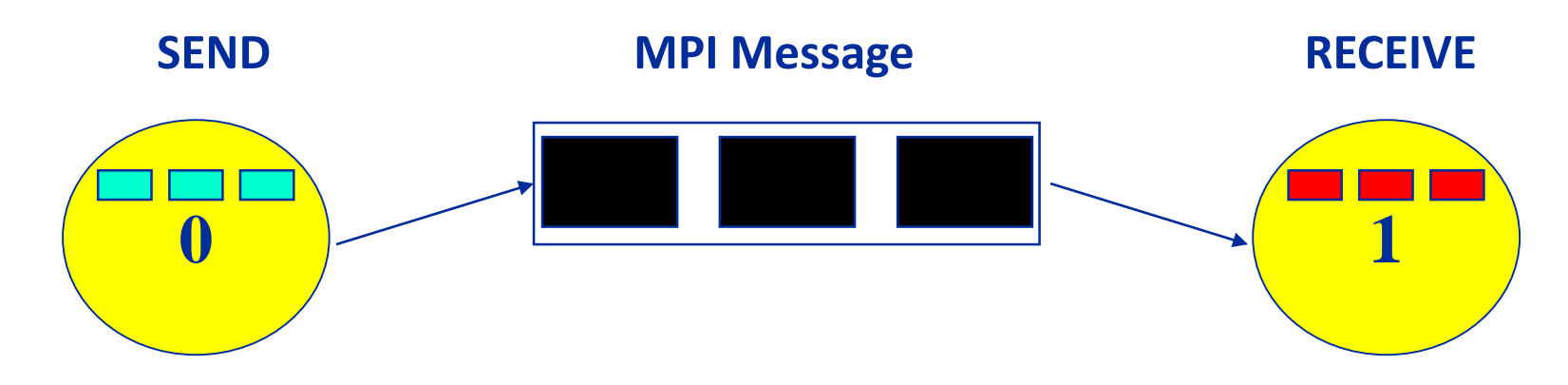

- **MPI data types:**
	- basic data types
	- derived data types

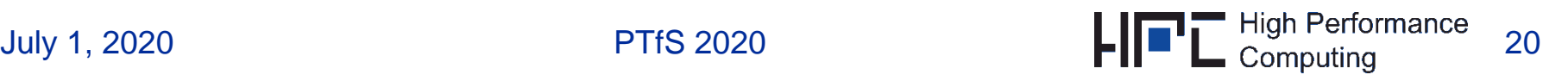

**MPI\_PACKED**

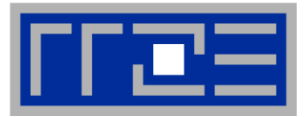

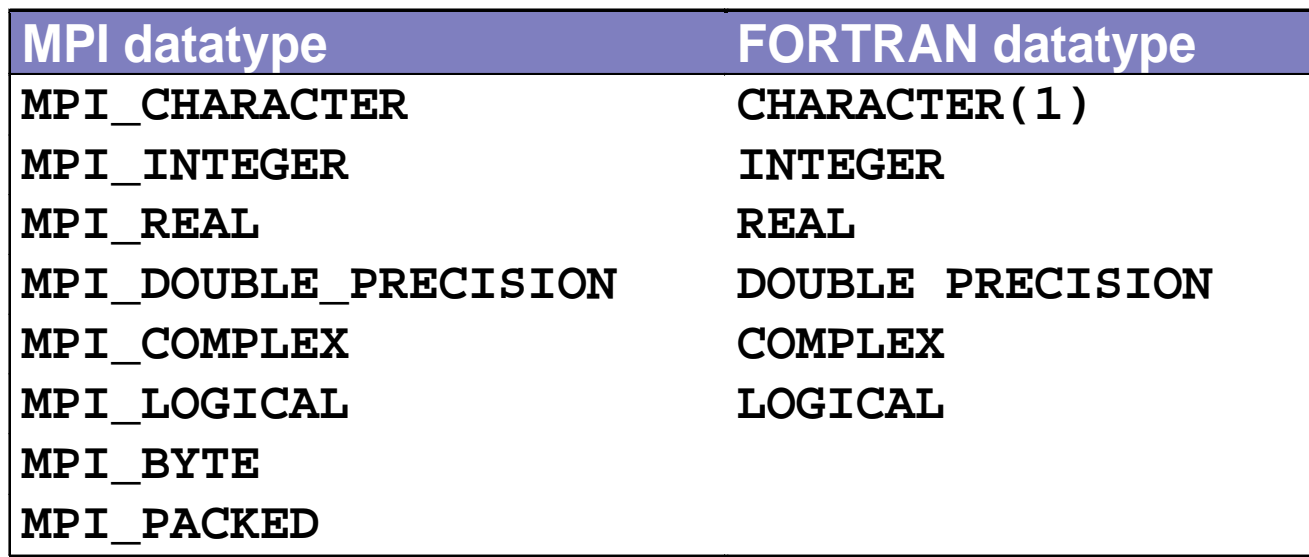

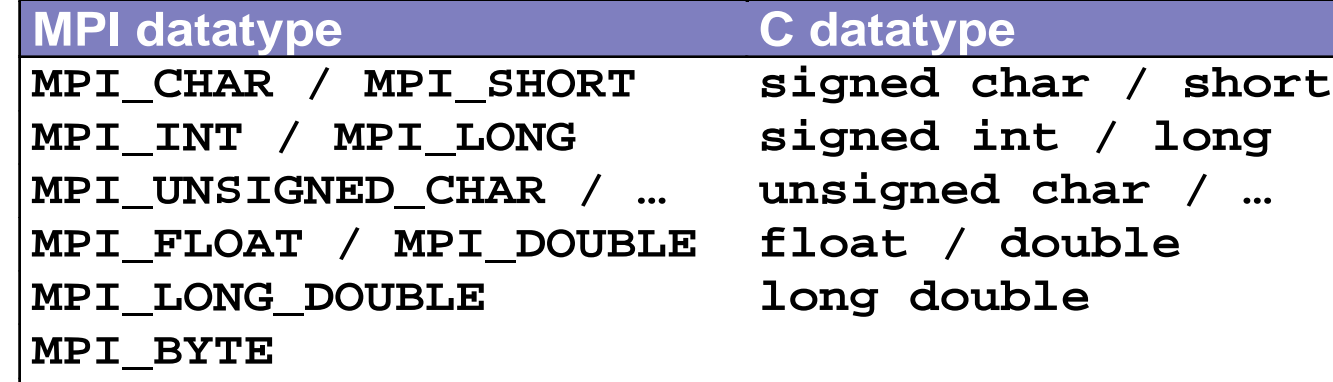

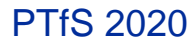

#### **MPI in a nutshell MPI data types cont'd**

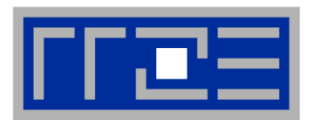

- **MPI\_BYTE: Eight binary digits** 
	- hack value, do not use
- MPI\_PACKED: can implement new data types  $\rightarrow$  however, it is more flexible to use  $\ldots$
- … derived data types: Built at run time from basic data types (see later)

- Data type matching is strictly required: Same MPI data type in SEND and RECEIVE call
	- **type must match on both ends in order for the communication to take place**
- **Support for heterogeneous systems/clusters** 
	- implementation-dependent
	- automatic data type conversion between systems of differing architecture may be needed

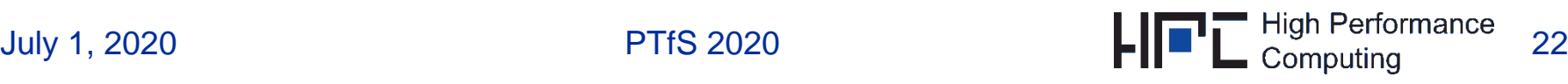

**MPI in a nutshell**

#### **Point-to-point communication E** Communication between exactly two processes within the same communicator

I Identification of source and destination via the rank within the communicator!

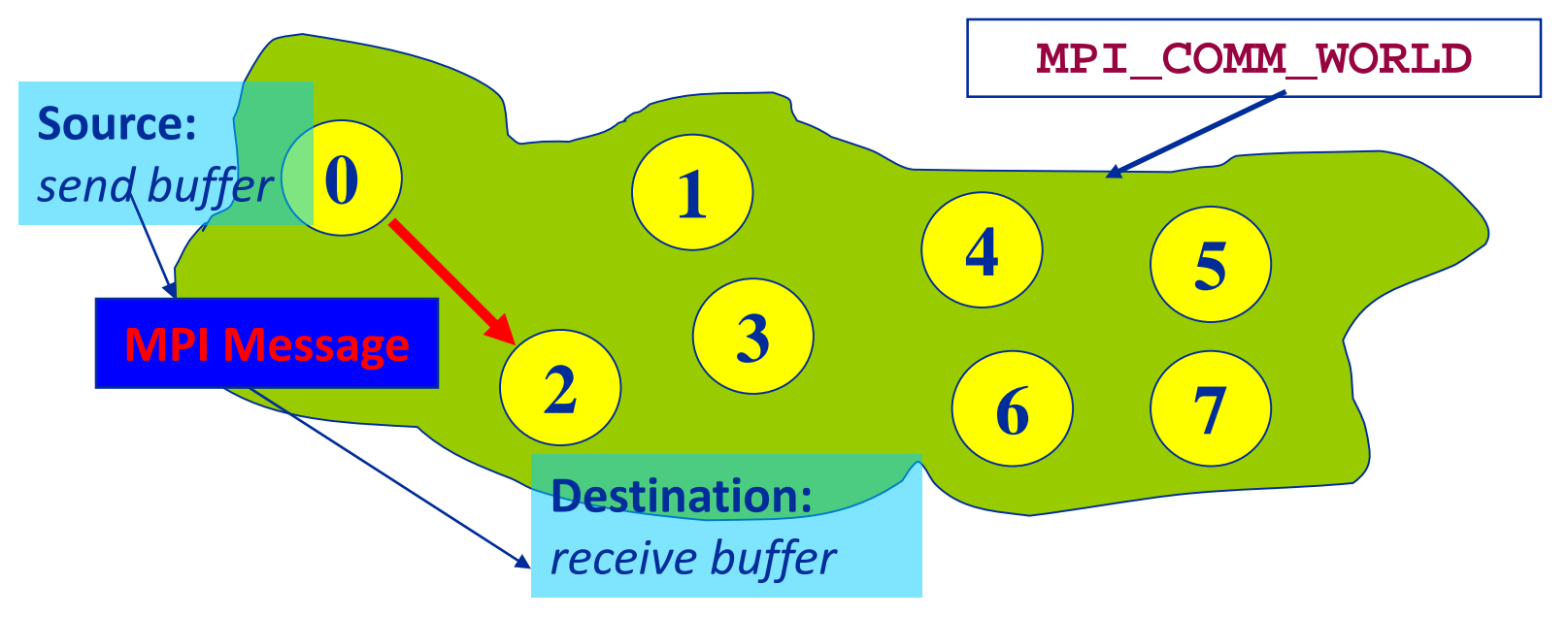

Blocking communication: After MPI call returns

- Source process can safely modify send buffer
- Receive buffer (destination process) contains message from source

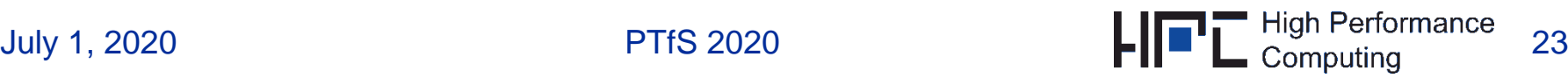

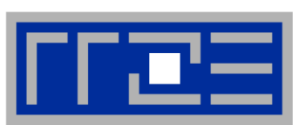

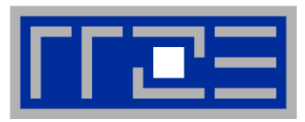

#### Fortran syntax:

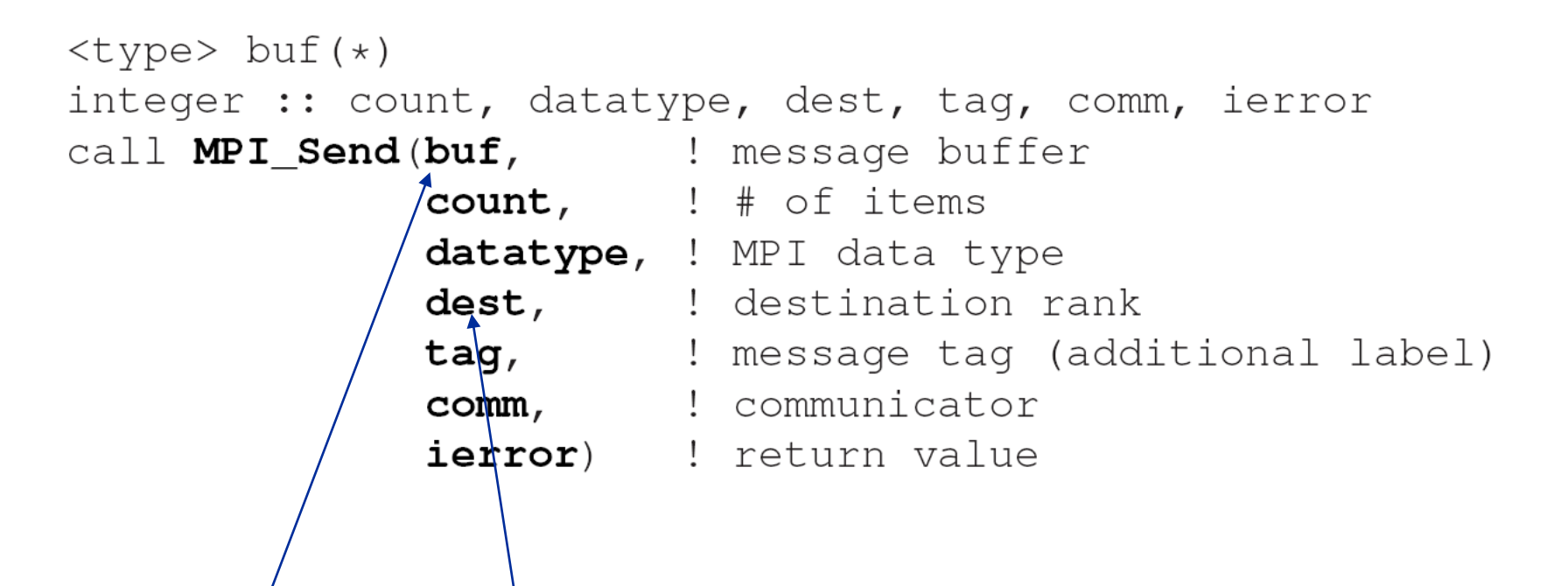

Completion of  $MPI$ \_ $$END:$ 

■ Send buffer may be reused after MPI\_SEND returns

Status of destination process is not defined  $-$  message may or may not have been received after return!

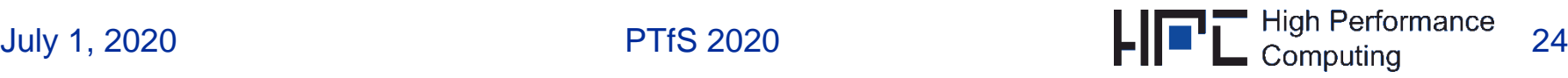

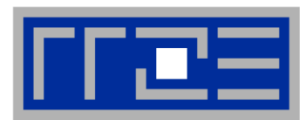

#### **Fortran syntax:**

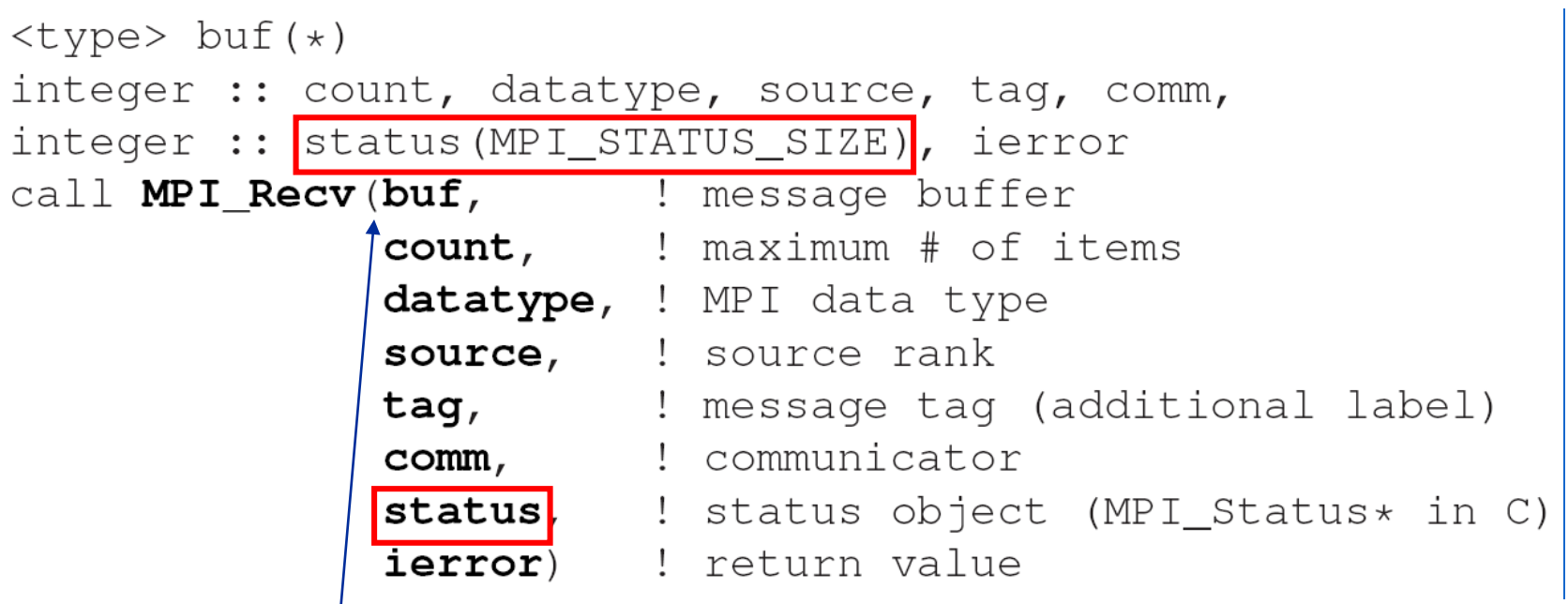

- Completion of MPI\_RECV:
	- **E** Message has been received successfully and completely
	- Size of buf needs to be at least of size of message to be receive May be larger  $\rightarrow$  MPI\_Get\_count

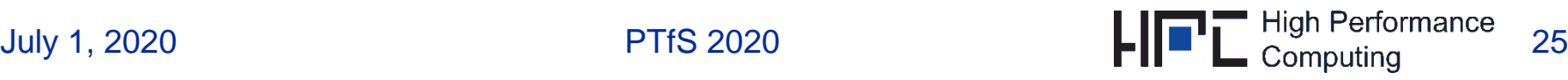

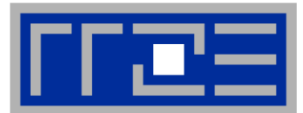

Determine number of data items received via MPI\_Get\_count

```
integer :: status (MPI STATUS SIZE), datatype, count, ierror
call MPI_Get_count(status, : status object from MPI_Recv()
                  datatype, ! MPI data type received
                  count, : count (output argument)
                  ierror) : return value
```
- MPI\_Recv accepts wildcards for source=MPI\_ANY\_SOURCE and tag=MPI\_ANY\_TAG
- The actual parameters for the wildcard parameters can be determined via status object:

```
call MPI_RECV(field, count, MPI_REAL, 
& MPI_ANY_SOURCE, MPI_ANY_TAG,
& MPI_COMM_WORLD, status, ierror)
       write(*,*) 'Received from #'
, status(MPI_SOURCE),
& ' with tag '
, status(MPI_TAG)
```
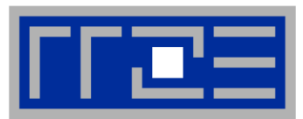

#### **For a communication to succeed:**

- sender must specify a valid destination.
- **F** receiver must specify a valid source rank (or **MPI\_ANY\_SOURCE**).
- communicator must be the same (e.g., **MPI\_COMM\_WORLD**).
- tags must match (resp. **MPI\_ANY\_TAG** for receiver).
- **message datatypes must match.**
- **F** receiver's buffer must be large enough.

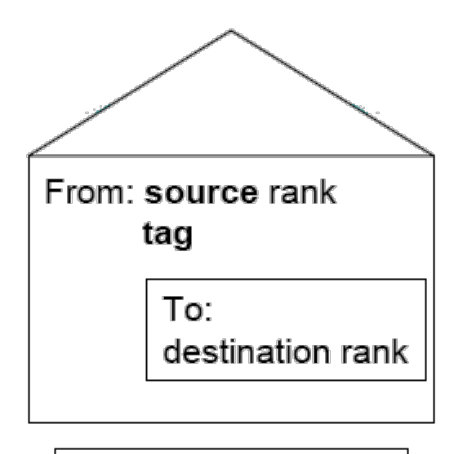

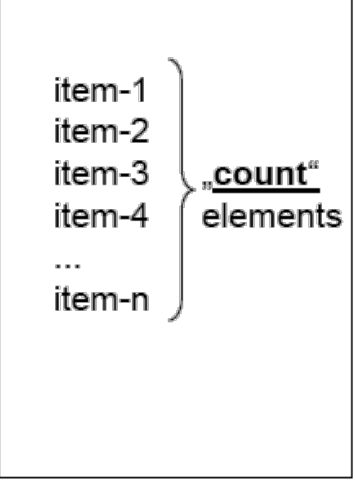

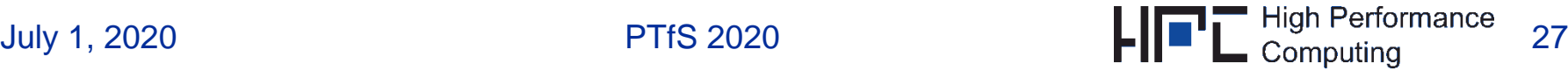

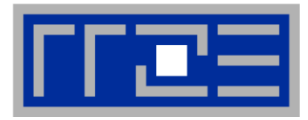

- **Beginner's MPI procedure toolbox:** 
	- **MPI\_INIT** let's get going
	- MPI COMM SIZE how many are we?
	- **MPI** COMM RANK who am I?
	- **MPI** SEND send data to someone else
	- MPI\_RECV **receive data from some-/anyone**
	- **MPI GET COUNT how many items have I received?**
	- **MPI FINALIZE** finish off
- Standard send/receive calls provide most simple way of point-to-point communication
- Send/receive buffer may safely be reused after the call has completed
- MPI\_SEND must have a specific target/tag, MPI\_RECV does not
- So far no explicit synchronization!!

#### **MPI in a nutshell Parallel integration in MPI**

- Task: calculate  $\int_a^b f(x) dx$  using (existing) function integrate(x,y):
- Split up interval [a,b] into equal disjoint chunks
- Compute partial results in parallel
- Collect partial result on "root" process  $(\text{rank}=0)$  and sum up (receive size-1 messages!)
- Every other process  $(rank > 0)$  needs to send its partial sum

integer, dimension (MPI\_STATUS\_SIZE) :: status call MPI\_Comm\_size(MPI\_COMM\_WORLD, size, ierror) call MPI\_Comm\_rank(MPI\_COMM\_WORLD, rank, ierror)

```
! integration limits
a=0.d0; b=2.d0; res=0.d0
```

```
! limits for "me"
mya=a+rank*(b-a)/size
myb=mya+(b-a)/size
```
! integrate  $f(x)$  over my own chunk - actual work  $psum = integrate(mya, myb)$ 

! rank 0 collects partial results

```
if(rank.eq.0) then
```
res=psum

```
do i=1, size-1
```

```
call MPI_Recv(tmp, & ! receive buffer
             1, & ! array length
                      ! data type
             MPI_DOUBLE_PRECISION, &
             i, & ! rank of source
                  & ! tag (unused here)
             0.
             MPI_COMM_WORLD, & ! communicator
             status, & ! status array (msg info)
             ierror)
```
res=res+tmp

```
enddo
```

```
write(*, *) 'Result: ', res
                                       ! ranks != 0 send their results to rank 0
                                       else
                                         call MPI_Send(psum,
                                                                  ! send buffer
                                                              &.
                                                              & ! message length
                                                       1,
                                                      MPI_DOUBLE_PRECISION, &
                                                              & ! rank of destination
                                                       0,
                                                              & ! tag (unused here)
                                                       0,
July 1, 2020 \mathsf{P}^{\mathsf{T}} and if \mathsf{P}^{\mathsf{T}} and if
```
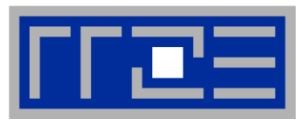

#### **Remarks:**

- Gathering results from processes is a very common task in MPI there are more efficient and elegant ways to do this (see later).
- This is a reduction operation (summation). There are more efficient and elegant ways to do this (see later).
- The 'master' process waits for one receive operation to be completed before the next one is initiated. There are more efficient ways... You guessed it!
- 'Master-worker' schemes are quite common in MPI programming but scalability to high process counts may be limited
- Error checking is rarely done in MPI programs debuggers are often more efficient if something goes wrong
- Every process has its own **res** variable, but only the master process actually uses it  $\rightarrow$  it's typical for MPI codes to use more memory than actually needed

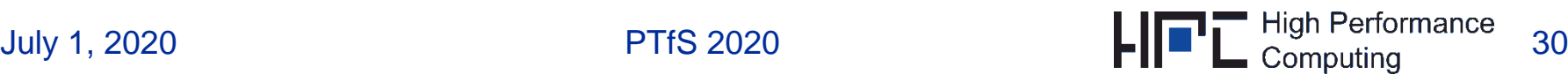

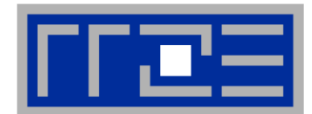

Reference

- Time measurement function (elapsed wallclock time) DOUBLE PRECISION FUNCTION MPI\_WTIME() returns current timer value; determine resolution of timer with DOUBLE PRECISION FUNCTION MPI\_WTICK()
- MPI\_WTIME has no defined starting point (always calculate time differences!)
- No ierror argument in Fortran!
- Example:

```
double precision start_time, total_time
      start_time = MPI_WTIME()
C ... do some work here
```

```
total_time = MPI_WTIME() – start_time
```
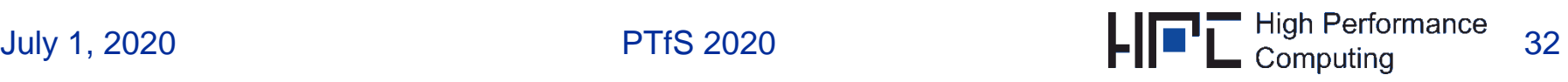

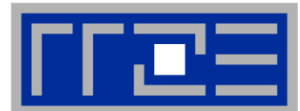

MPI\_ABORT forces an MPI program to terminate:

```
MPI ABORT(comm, errorcode, ierror)
integer errorcode
```
- Aborts all processes in communicator
- errorcode will be handed as exit value to calling environment
- Safe and well-defined way of terminating an MPI program (if implemented correctly)
- In general, if something unexpected happens, try to shut down your MPI program the standard way (MPI\_FINALIZE)

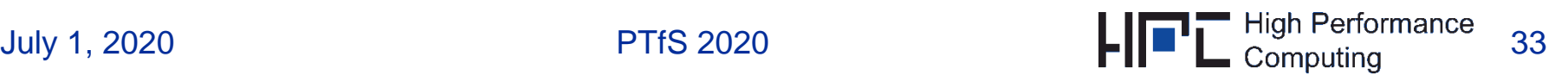

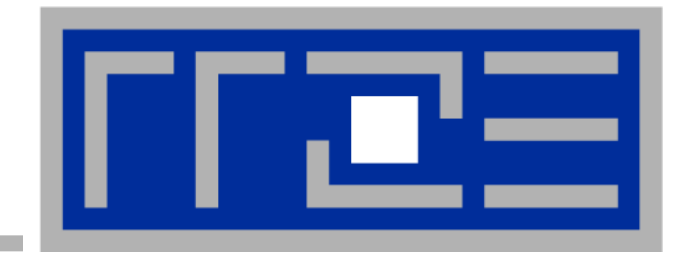

#### **MPI communication schemes**

**Point-to-point communication: Blocking vs. non-blocking**

**Collective Communication**

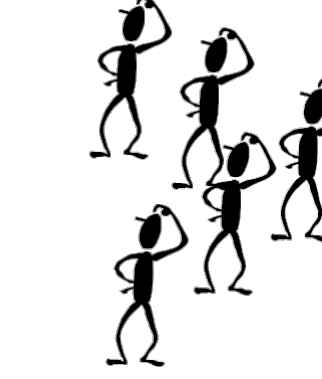

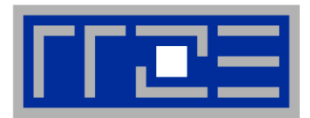

#### **Semantics: Rules, guaranteed by MPI implementations**

**1) Message Order Preservation (within same communicator)**

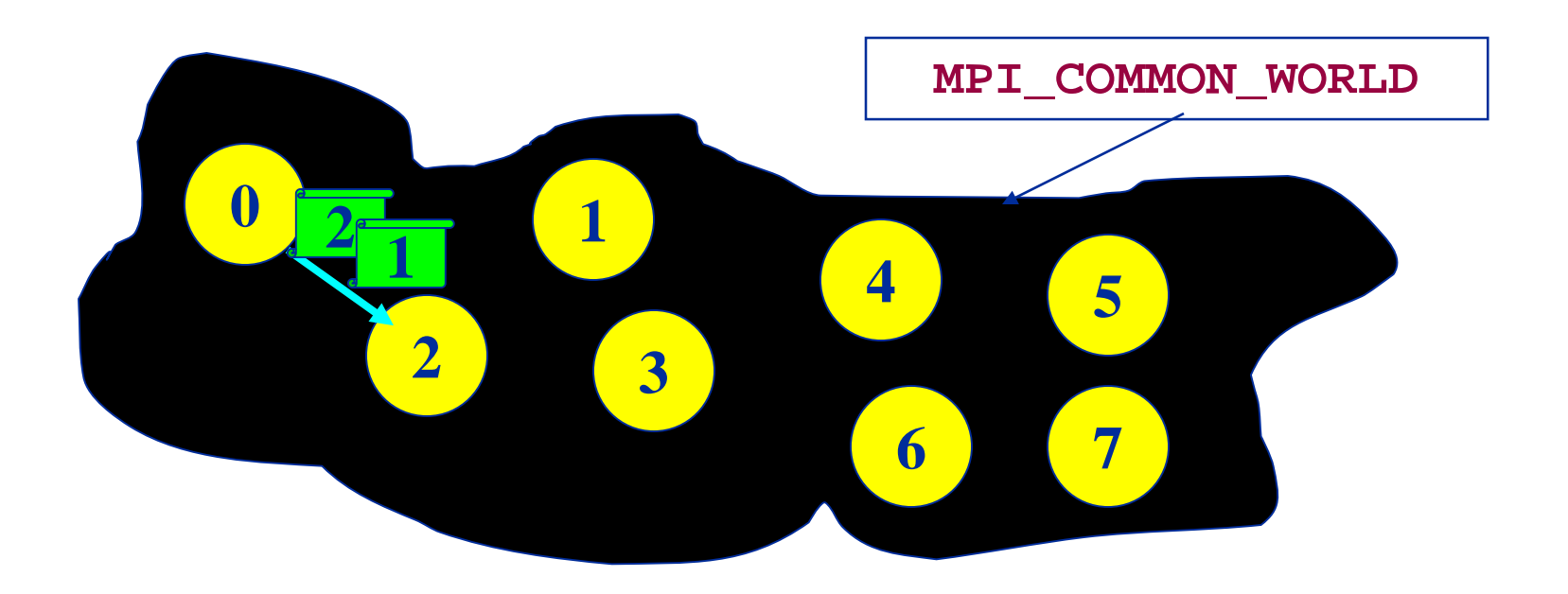

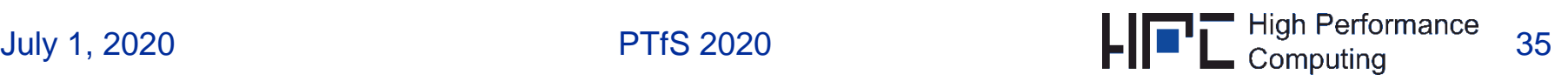

#### **Point-to-Point Communication: Semantics: Guarantees progress**

- **Progress: It is not possible for a matching send and receive pair to remain** permanently outstanding.
	- Matching means: **data types**, **tags** and **receivers** match

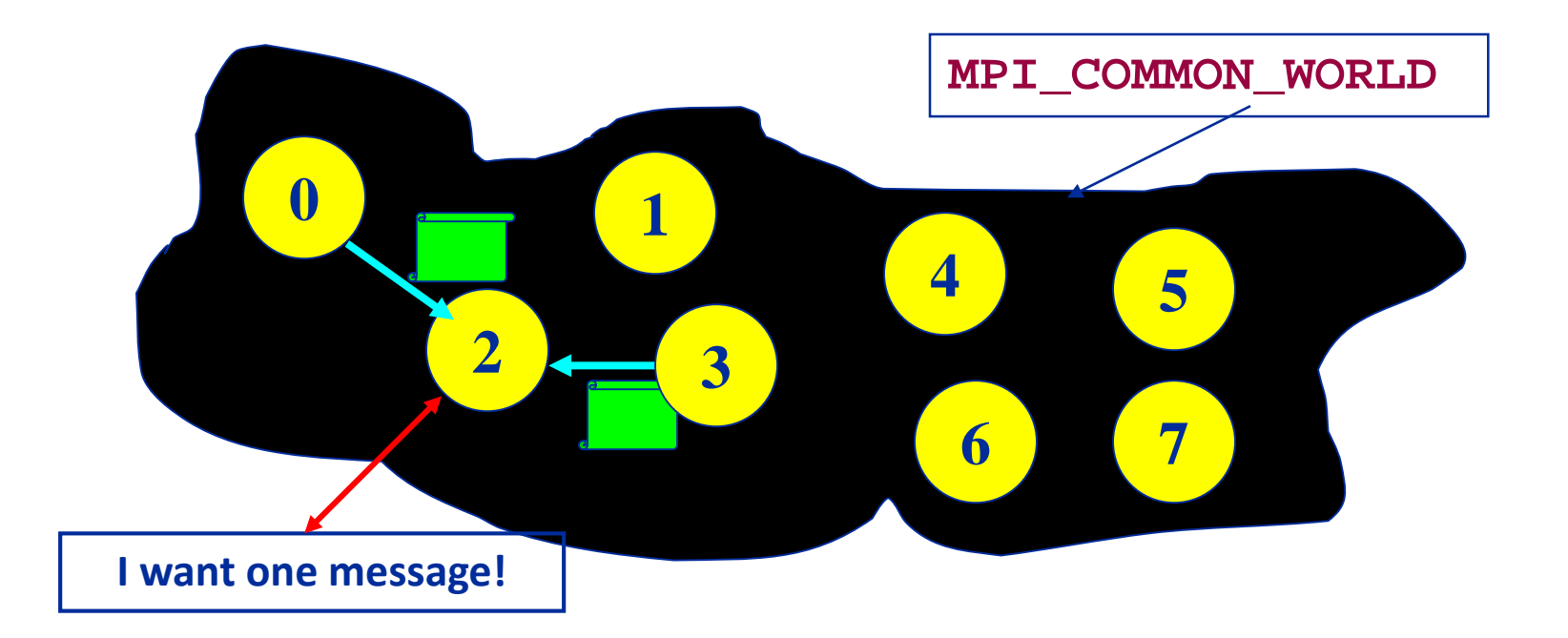

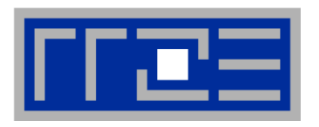

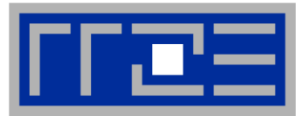

# **Blocking Point-to-Point Communication in MPI**

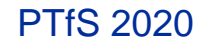

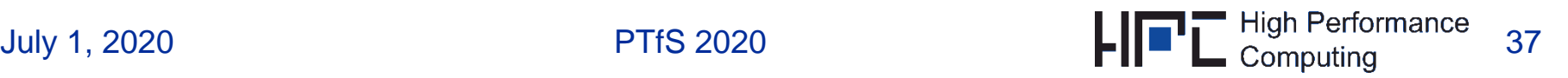

#### **Point-to-Point communication:**

- **Simplest form of message passing**
- Two processes within a communicator exchange a message
- Two classes of point-to-point communication:
	- Blocking (this section)
	- Non-blocking (next section)
- Communication calls in both classes are available in two (three) flavors
	- Synchronous
	- Buffered
	- $(Ready never use it)$
- "**Blocking**" communication  $\leftarrow$   $\rightarrow$  After MPI call returns
	- Source process can safely modify *send buffer*
	- *receive buffer* on destination process contains message from source
	- Potential implementation for send operation: synchronous or buffered (cf. next 2 slides)

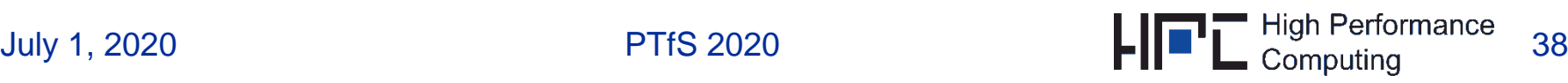

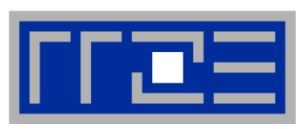
#### **Blocking Point-To-Point Communication: Synchronous Send**

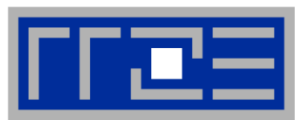

- **The sender gets** an information that the message is received.
- Analogue to the beep or *okaysheet* of a fax.
- Syncs the two processes

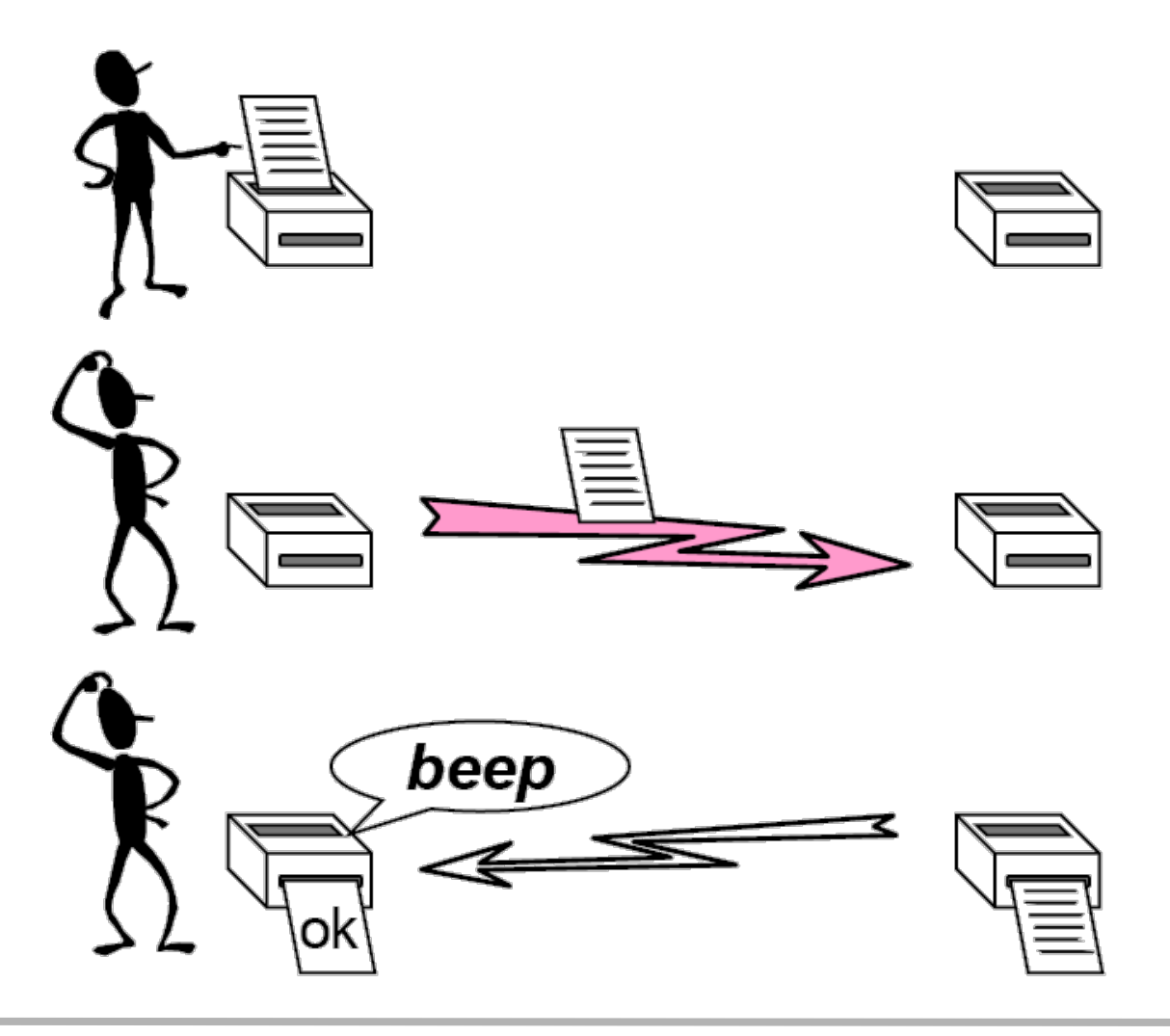

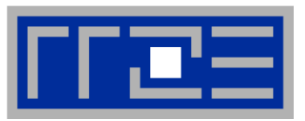

- **F** One only knows when the message has left.
- We can write a new message and put it into the post box
- We do not care about the time of delivery.  $\rightarrow$  No need to sync  $\beta$ with other process

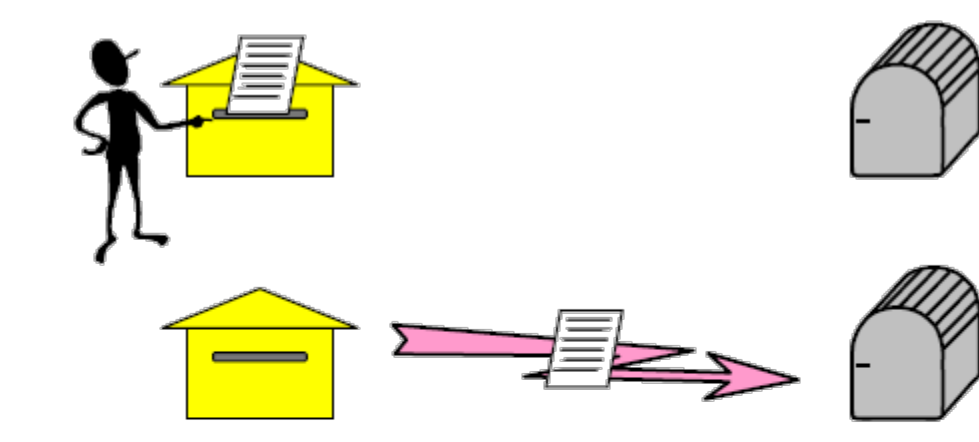

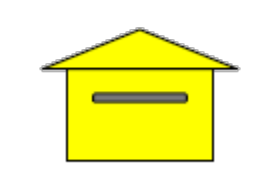

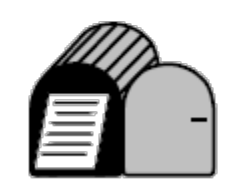

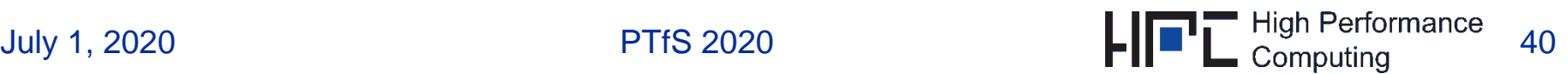

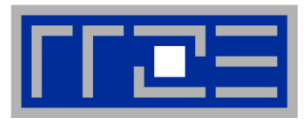

**Blocking communication:** Completion of send/receive  $\leftrightarrow$  buffer can safely be reused!

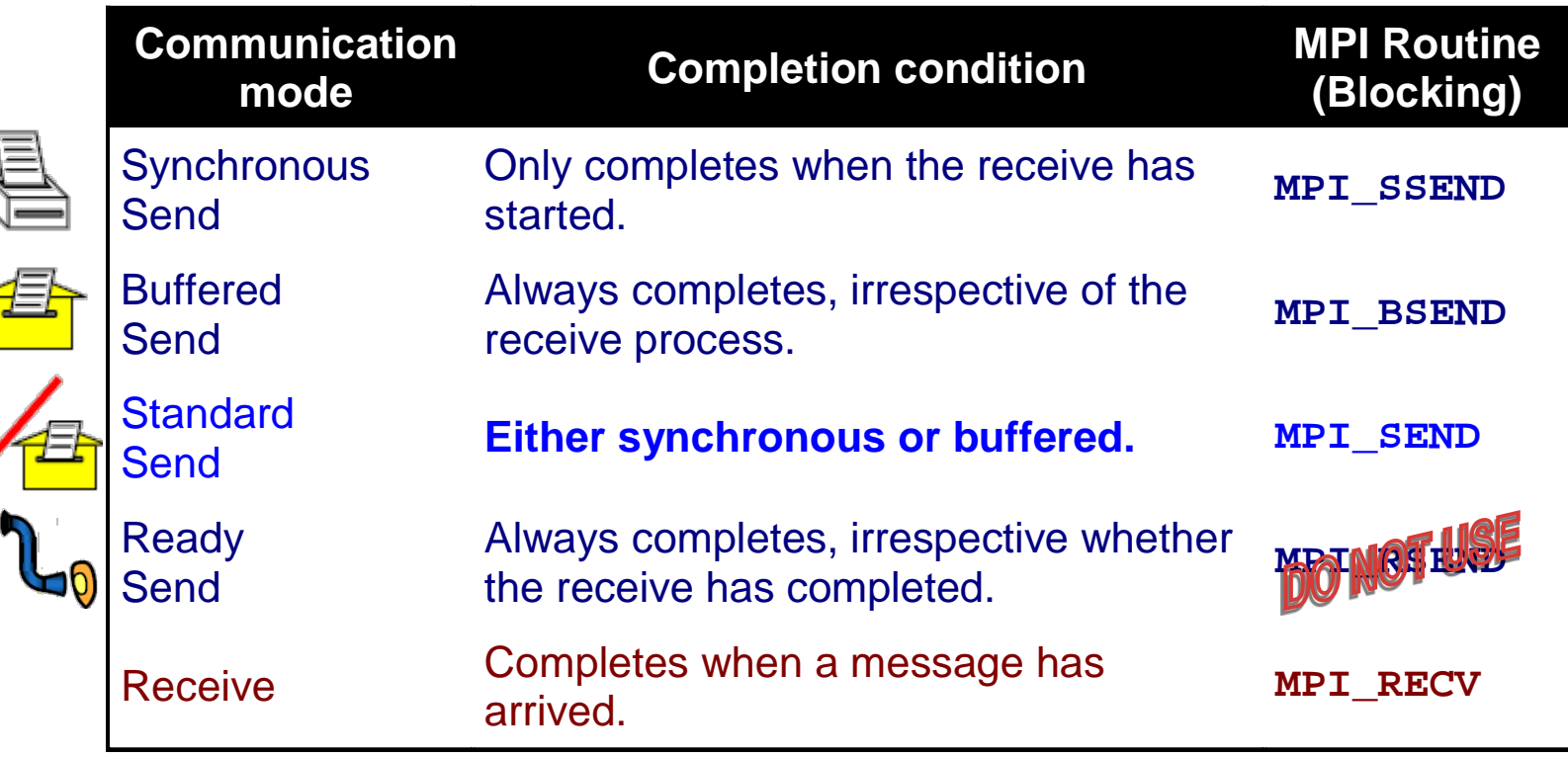

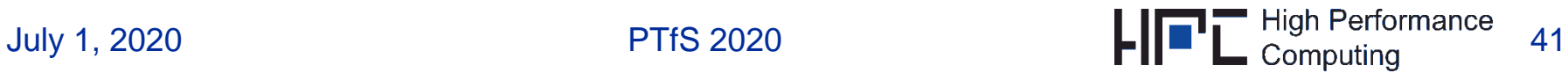

#### **Point-to-Point Communication: Blocking Synchronous Send MPI\_SSEND**

- **MPI\_SSEND completes after message has been accepted by the destination ("handshaking").**
- **Synchronization of source and destination!**
- **Predictable and safe behavior!**
- **MPI\_SSEND should be used for debugging purposes!**

## **Problems:**

- Performance (high latency, risk of serialization best bandwidth)
- **Deadlock situations (see later)**
- **Syntax (FORTRAN): like MPI\_SEND MPI\_SSEND(buf, count, datatype, dest, tag, comm, ierror)**

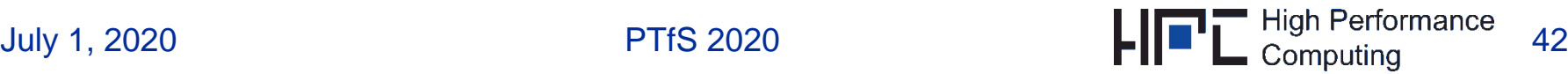

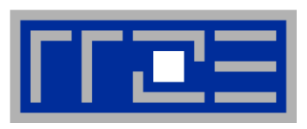

**Reference** 

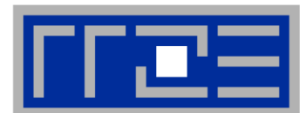

**Diagrammatic view of synchronous communication:**

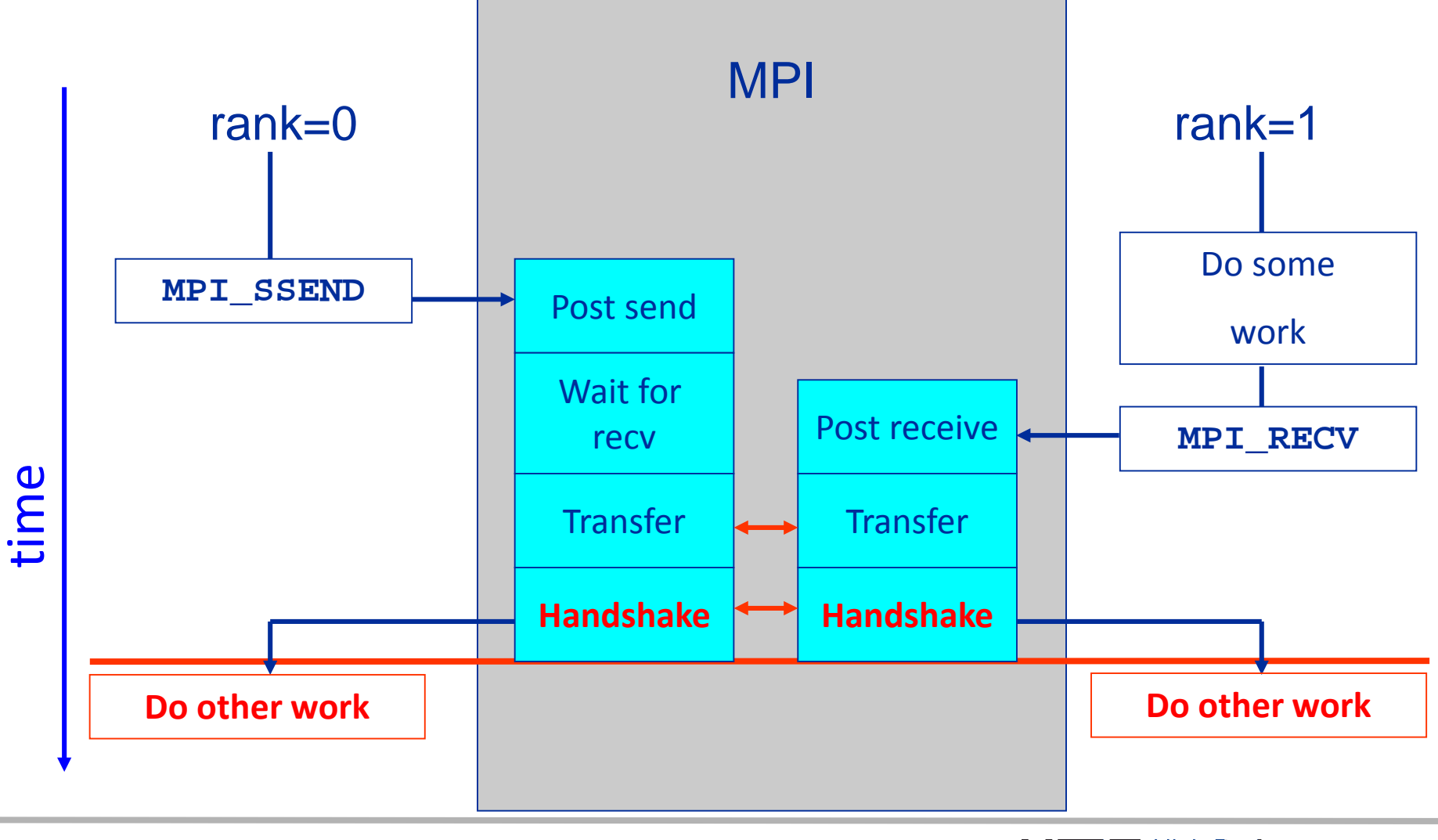

#### **Point-to-Point Communication: Blocking Buffered Send MPI\_BSEND**

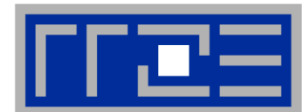

- **MPI\_BSEND: 1) Copy message to a (system) buffer 2) Complete**
- **Completes immediately!**
- **Predictable behavior & no synchronization!**
- **Programmer has to attach** *extra buffer* **space (MPI\_BUFFER\_ATTACH / MPI\_BUFFER\_DETACH)**
- **Only one buffer can be attached per process at a time**
- **Additional copy operations!**
- **Syntax (FORTRAN): (cf. also syntax of MPI\_SEND)**

**MPI\_BSEND(buf, count, datatype, dest, tag, comm, ierror)**

## **buf: this is the ´normal´ send buffer –** *extra buffer* **space elsewhere**

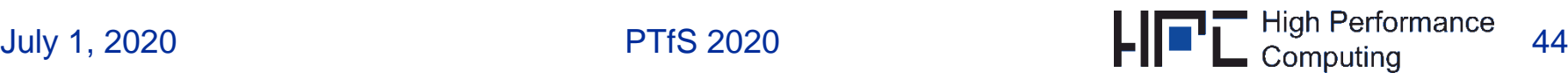

#### **Point-to-Point Communication: MPI\_BSEND**

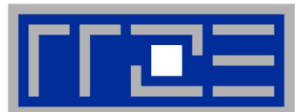

### **Diagrammatic view of blocking buffered communication:**

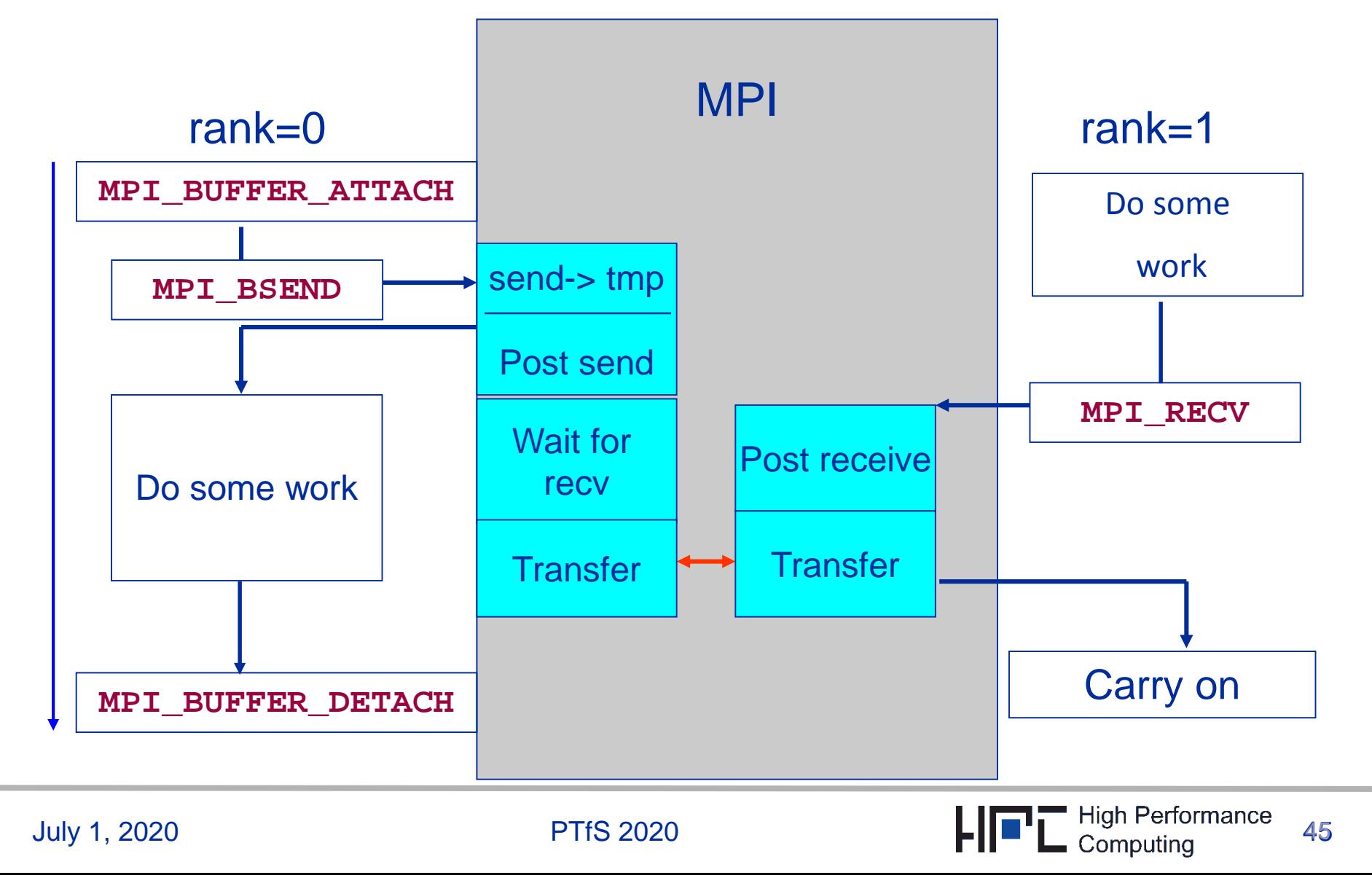

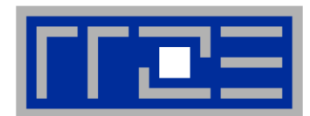

Reference

- Syntax (FORTRAN): **MPI\_BUFFER\_ATTACH(tmpbuf, size, ierror) tmpbuf: address of buffer space size: buffer size in bytes**
- Determine size of **tmpbuf**: (messagesize of all BSENDs) + (number of intended BSENDs \* **MPI\_BSEND\_OVERHEAD**)
- Best way to get required size for one message: **call MPI\_PACK\_SIZE(count, datatype, comm, s, ierror) size = s + MPI\_BSEND\_OVERHEAD**
- Free buffer space after use: **MPI\_BUFFER\_DETACH(tmpbuf,size,ierror)**

**buf, size** are output parameters here, but only **size** is set in FORTRAN

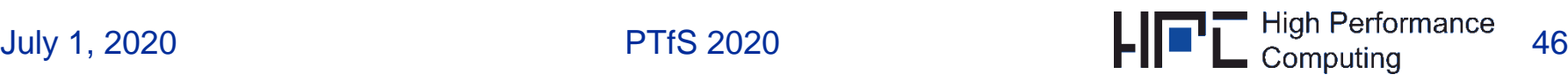

**Example with 2 processes, each sending a message to the other:**

```
July 1, 2020 PTfS 2020 PTfS 2020 PTfS 2020 PTfS 2020 PTfS 2020
      integer buf(200000)
      if(rank.EQ.0) then
             dest=1
             source=1
      else
             dest=0
             source=0
      end if
      MPI_SEND(buf, 200000, MPI_INTEGER, dest, 0,
     & MPI_COMM_WORLD, ierror)
      MPI_RECV(buf, 200000, MPI_INTEGER, source, 0,
     & MPI_COMM_WORLD, status, ierror)
                                      This program will not work 
                                      correctly on all systems!
```
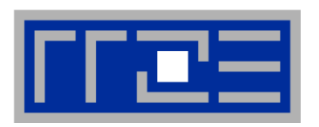

#### **Point-to-Point Communication: Deadlocks**

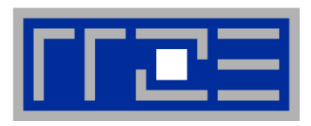

- Deadlock: Some of the outstanding blocking communication can never be completed (program stalls)
- **Example: MPI\_SEND is implemented as synchronous send for** large messages!

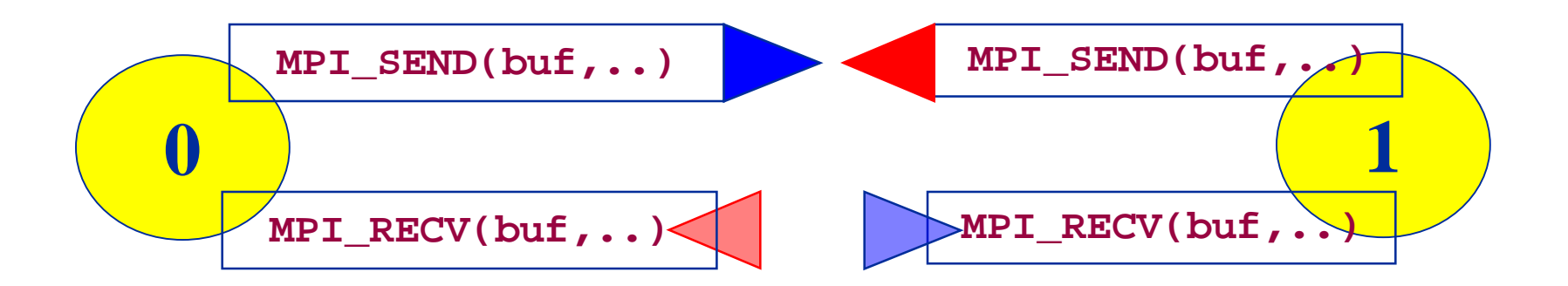

**One remedy: reorder send/receive pair on one process (e.g. rank 0):**

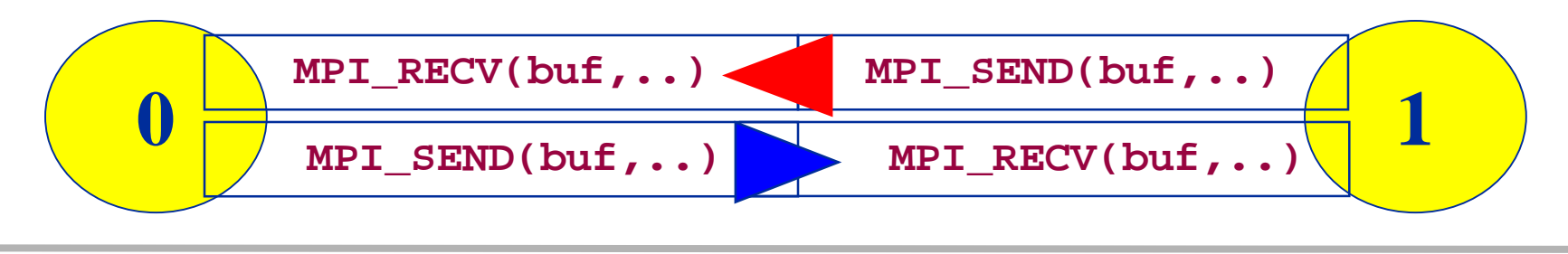

#### **Point-to-Point Communication: Deadlocks**

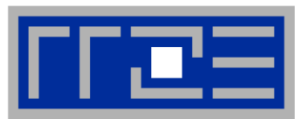

- **Other possibilities to avoid deadlocks:**
	- Use buffered sends (see above)
	- **MPI\_SENDRECV** (see later)
	- Use non-blocking communication (see later)
- **Replacing MPI\_SEND by MPI\_SSEND in an MPI program**
	- Can often reveal deadlocks which would otherwise go unnoticed until the code is ported elsewhere
	- I Ideally, every MPI program should work with MPI\_SSEND alone
		- **Probably with low efficiency, but this is for debugging only**

## **Motivation:**

- **Start Send/Receive call at the same time**
- Shift messages, Ring topologies, "Ring shift",
- **Avoid deadlocks**
- **Example:**

**MPI\_RECV(buf,..)**

**MPI\_SEND(buf,..)**

```
integer :: size, rank, left, right, ierror
                                                         1
integer, dimension(N) :: buf
call MPI Comm size (MPI COMM WORLD, size, ierror)
call MPI_Comm_rank(MPI_COMM_WORLD, rank, ierror)
left = rank+1! left and right neighbors
right = rank-1if(left>=size) left=0
call MPI_Send(buf, N, MPI_INTEGER, left, 0, &
                                                  Deadlock, if MPI_Send 
               MPI_COMM_WORLD, ierror)
                                                  uses synchronous 
call MPI Recv (buf, N, MPI INTEGER, right, 0, &
                                                  implementationMPI_COMM_WORLD, status, ierror)
```
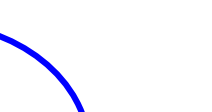

**2**

**3**

**0**

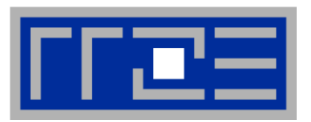

## **Point-to-Point Communication: Extension: MPI\_SENDRECV**

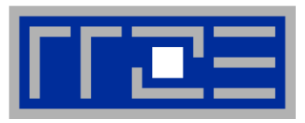

 **MPI\_SENDRECV: separate buffer for send and receive operation - Syntax: simple combination of send and receive arguments**

**MPI\_SENDRECV(sendbuf,sendcount,sendtype,dest,sendtag, recvbuf,recvcount,recvtype,source,recvtag, comm, status, ierror)**

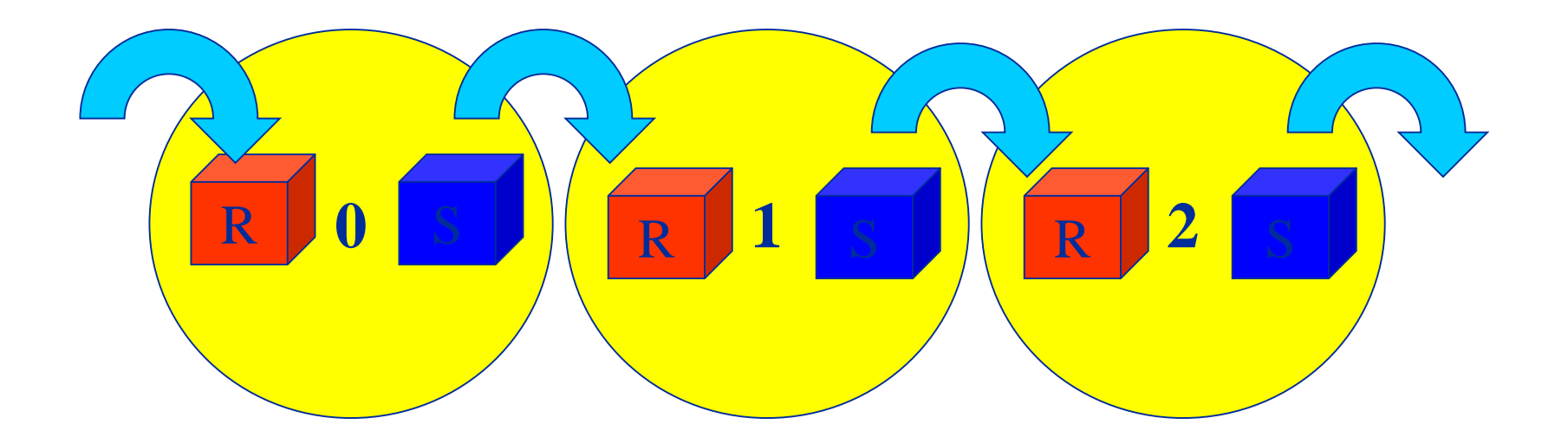

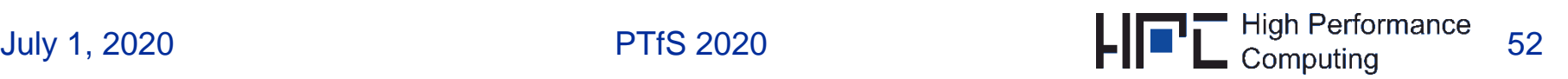

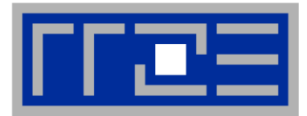

**Example (Guarantees progress – no deadlock)**

```
! Determine rank of processor to the left
lrank = rank - 1 
if(rank .eq. 0) lrank=size-1
! Determine rank of processor to the right
rrank = rank + 1 
if(rank .eq. (size-1)) rrank=0
```
**call MPI\_SENDRECV(sendbuf, 5, MPI\_INTEGER, rrank, 1, recvbuf, 5, MPI\_INTEGER, lrank, 1, MPI\_COMM\_WORLD, status, ierror )**

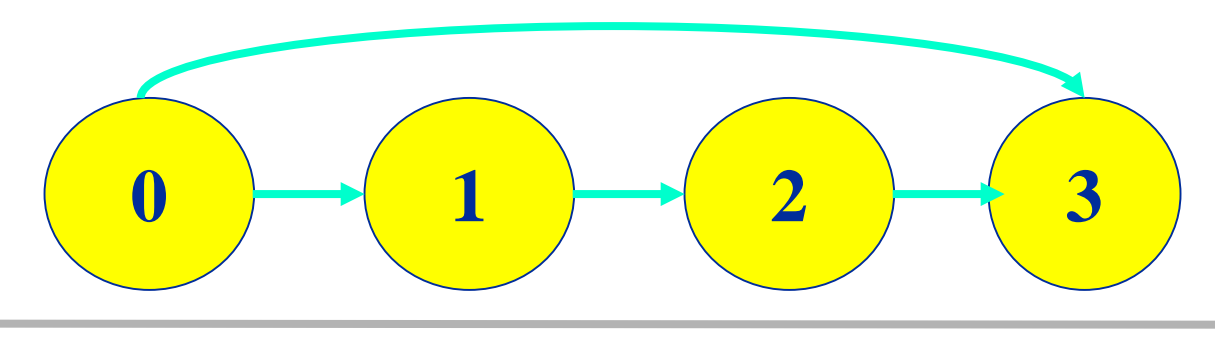

## **Point-to-Point Communication: Extension: MPI\_SENDRECV**

## **Notes:**

- Completely compatible with point-to-point messages
	- **MPI\_SENDRECV** matches a simple x**RECV** or x**SEND**
- Blocking call
- **MPI\_PROC\_NULL** can build an open chain: source or destination can be specified as **MPI\_PROC\_NULL** (c.f. example:

**rank**=0: specify **lrank**= **MPI\_PROC\_NULL rank**=3: specify **rrank**= **MPI\_PROC\_NULL**)

$$
\begin{array}{|c|c|}\hline 0 & 1 \\ \hline \end{array}
$$

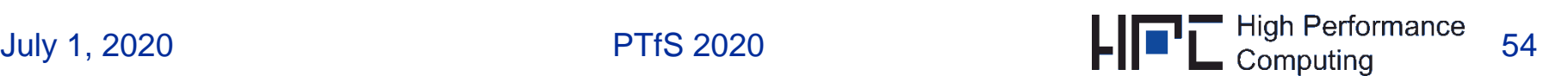

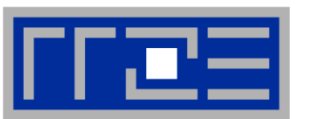

#### **Blocking Point-to-Point Communication: Summary**

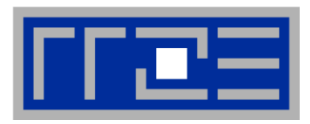

## **Blocking MPI communication calls:**

- $\blacksquare$  MPI call has been completed  $\rightarrow$  send/receive buffer can safely be reused!
- No assumption about the matching receive call (destination) except for synchronous send!
- May require synchronization of the processes (Performance!)

## **Available Send communication modes:**

- Synchronous communication (performance drawbacks; deadlock dangers)
- Buffered communication:
	- 1) Copy Send buffer to communication buffer
	- 2) MPI call completes
	- 3) MPI handles communication
- Behavior of standard send can be synchronous or buffered or depending on message length – no guarantee about that!

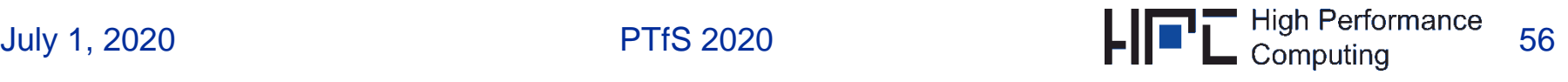

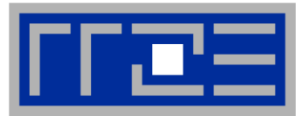

## **Non-Blocking Point-to-Point Communcation in MPI**

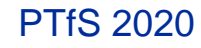

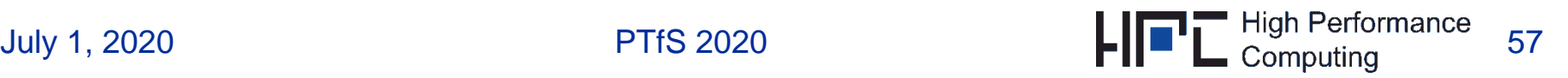

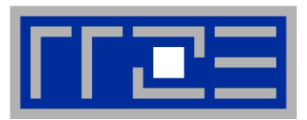

- **EXECUTE:** After initiating the communication one can return to perform other work.
- At some later time one must *test* or *wait* for the completion of the non-blocking operation.

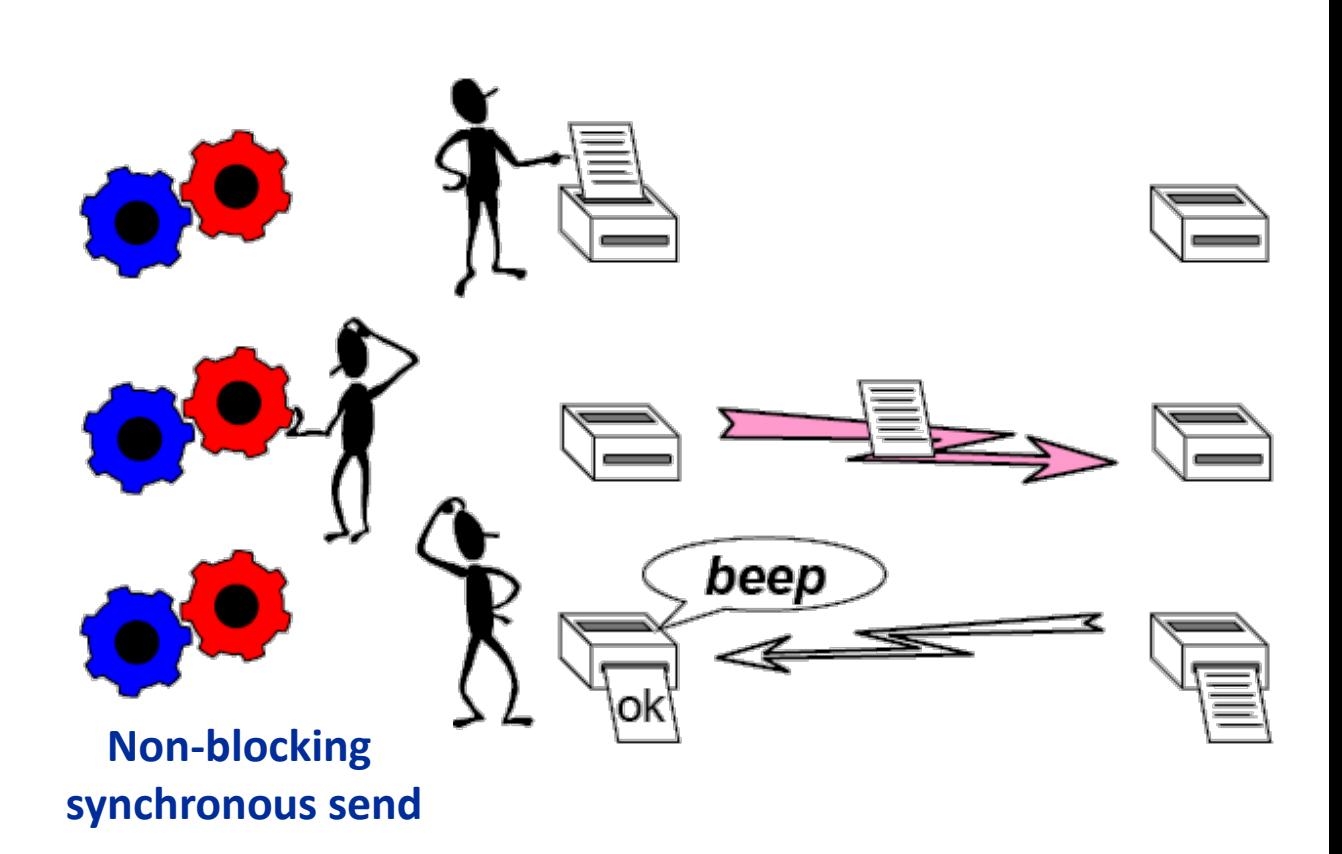

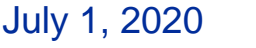

#### **Non-Blocking Point-to-Point Communication: Introduction**

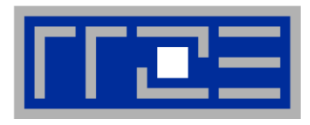

#### **Motivation:**

- Avoid deadlocks
- **Avoid useless synchronization**
- Avoid idle processors
- Overlap communication and useful work (hide the 'communication cost'; "overlap communication and computation") **However: This is not guaranteed by the standard!**
- **Principle:** time

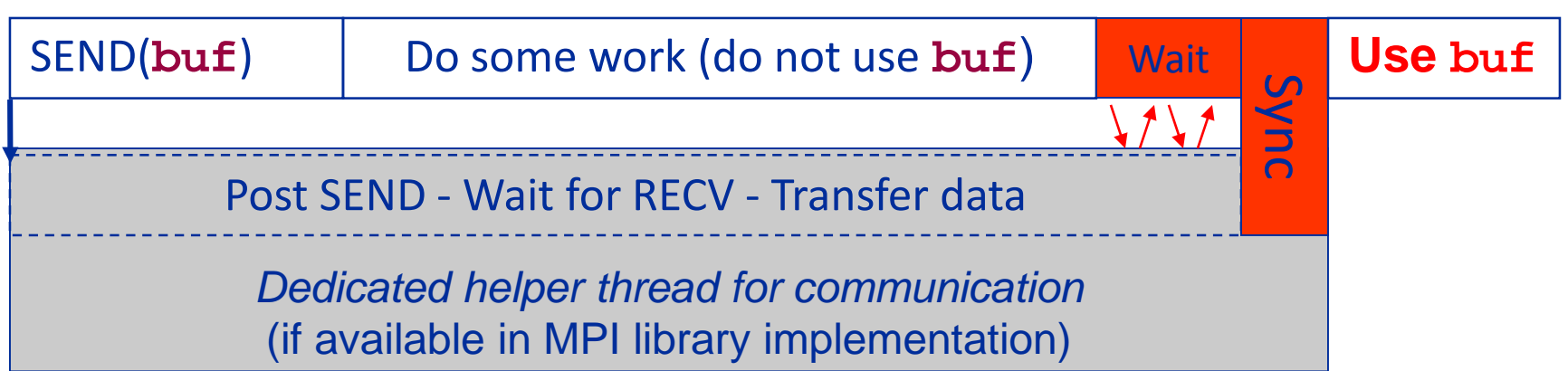

If no helper thread is available: Data transfer happens in SEND or WAIT step!

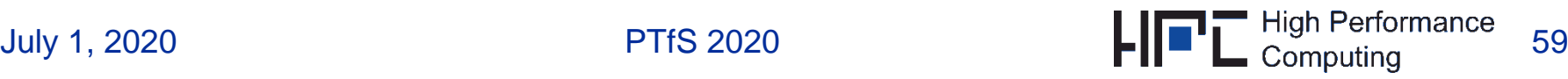

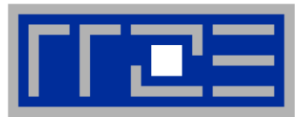

### **Detailed steps for non-blocking communication**

- **1) Setup communication operation (MPI)**
- **2) Build unique request handle (MPI)**
- **3) Return request handle and control to user program (MPI)**
- **4) User program continues while MPI library hopefully performs communication asynchronously**
- **5) Status of a communication can be probed using its unique request handle**

**All non-blocking operations must have matching wait (or test) operations as some system or application resources can be freed only when the non-blocking operation is completed.** 

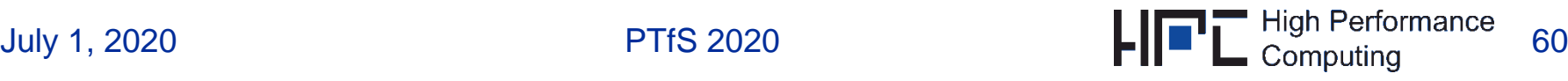

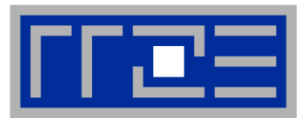

- **The return of non-blocking communication call does not imply completion of the communication**
- **Check for completion: Use request handle !**
- **Do not reuse buffer until completion of communication has been checked !**
- **Data transfer can be overlapped with user program execution (if supported by hardware and MPI implementation)**
	- Most "standard" implementations today do not support fully asynchronous transfers

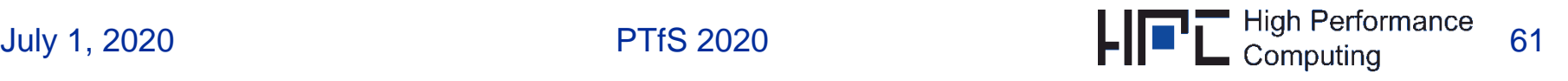

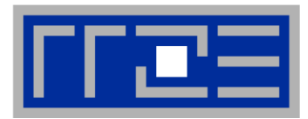

**Communication models for non-blocking communication**

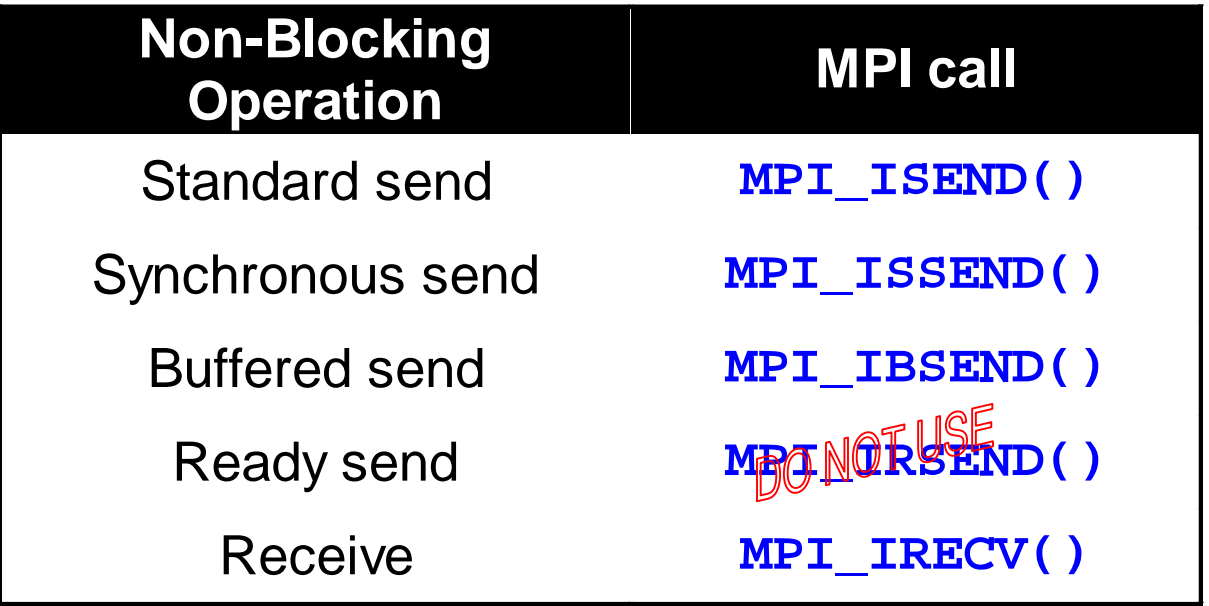

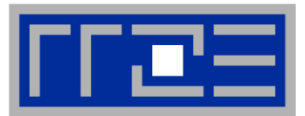

- **A blocking send can be used with a non-blocking receive, and vice-versa.**
- **Non-blocking sends can use any mode**
	- **standard – MPI\_ISEND** (← focus on this in next slides)
	- **synchronous – MPI\_ISSEND**
	- **buffered – MPI\_IBSEND**
	- **ready – MPI\_IRSEND**
- **Synchronous mode affects completion, i.e. MPI\_Wait / MPI\_Test, not initiation, i.e., MPI\_I….**
- **The non-blocking operation immediately followed by a matching wait is equivalent to the blocking operation**

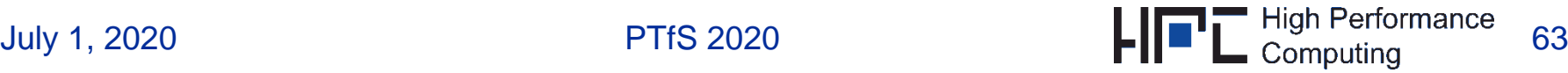

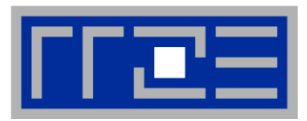

#### ■ Standard non-blocking send

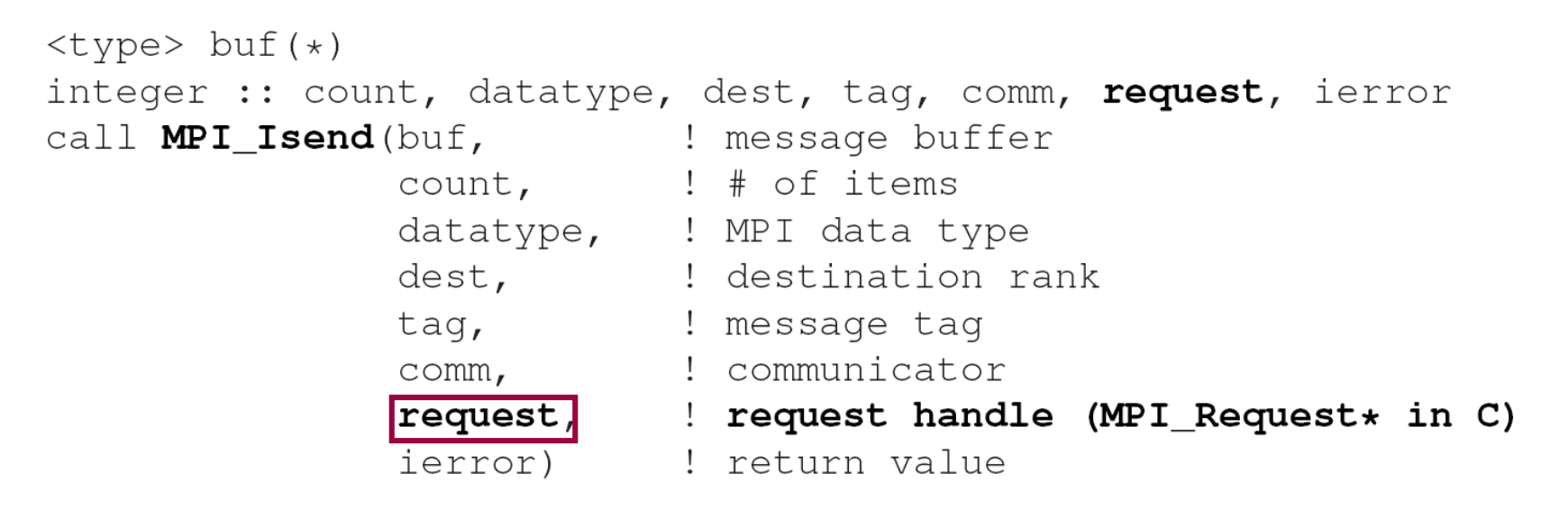

- Do not use **buf** after **MPI** Isend has returned!
- Successive test/wait for completion operation is required!
- **F** request handle is unique identifier for each non-blocking communication

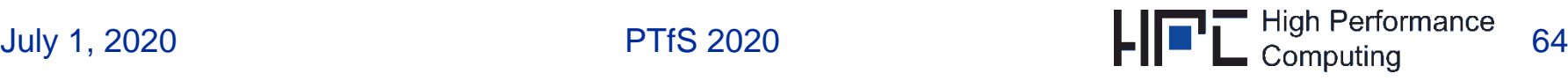

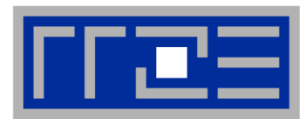

#### **Standard non-blocking receive**

```
\langle \text{type} \rangle buf(*)
integer :: count, datatype, source, tag, comm, request, ierror
call MPI_Irecv(buf, 1 message buffer
              count, : # of items
              datatype, ! MPI data type
              source, : source rank
              tag, ! message tag
              comm, communicator
              request, l request handle
              ierror) : return value
```
- Do not use buf after **MPI** Irecv has returned!
- Successive test/wait for completion operation is required!
- No **status** argument! Is provided at corresponding wait/test operation
- **MPI\_Irecv** + immediately following wait/test operation

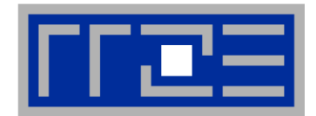

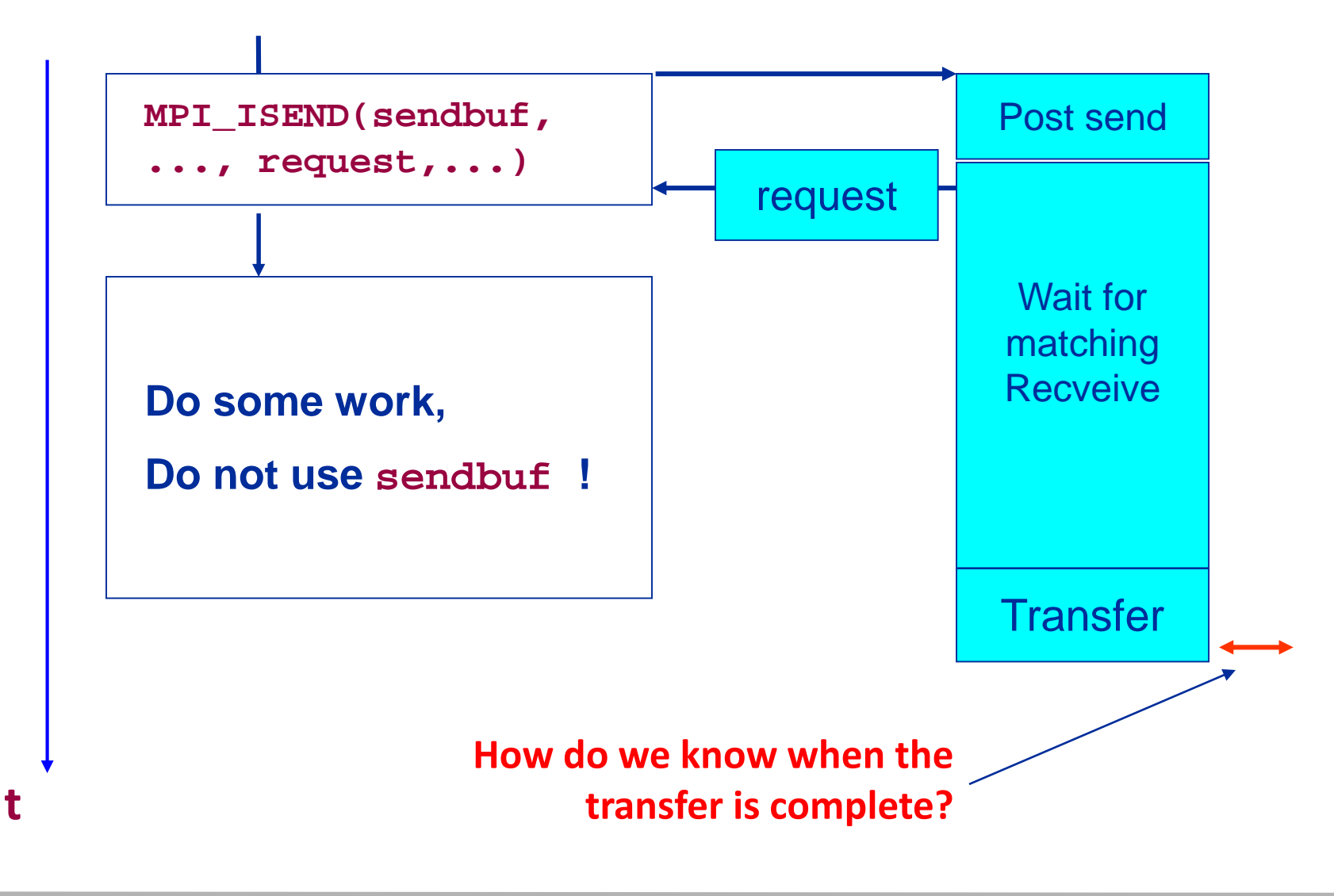

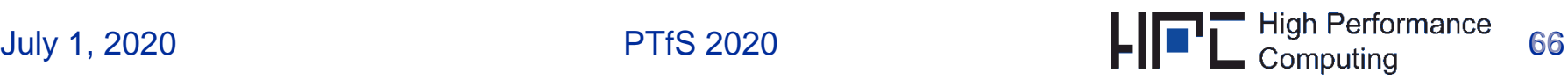

#### **Non-Blocking Point-to-Point Communication: Testing for Completion**

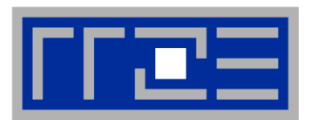

- Ensure that communication has completed before the **send/receive buffer is reused.**
- **MPI supports multiple concurrent non-blocking calls ("open communications")**
- **MPI provides two test modes:**
	- **WAIT** type: Wait until the communication has been completed and buffer can safely be reused: Blocking
	- **TEST** type: Return TRUE (FALSE) if the communication has (not) completed: Non-blocking
- **Check a single message request for completion:**

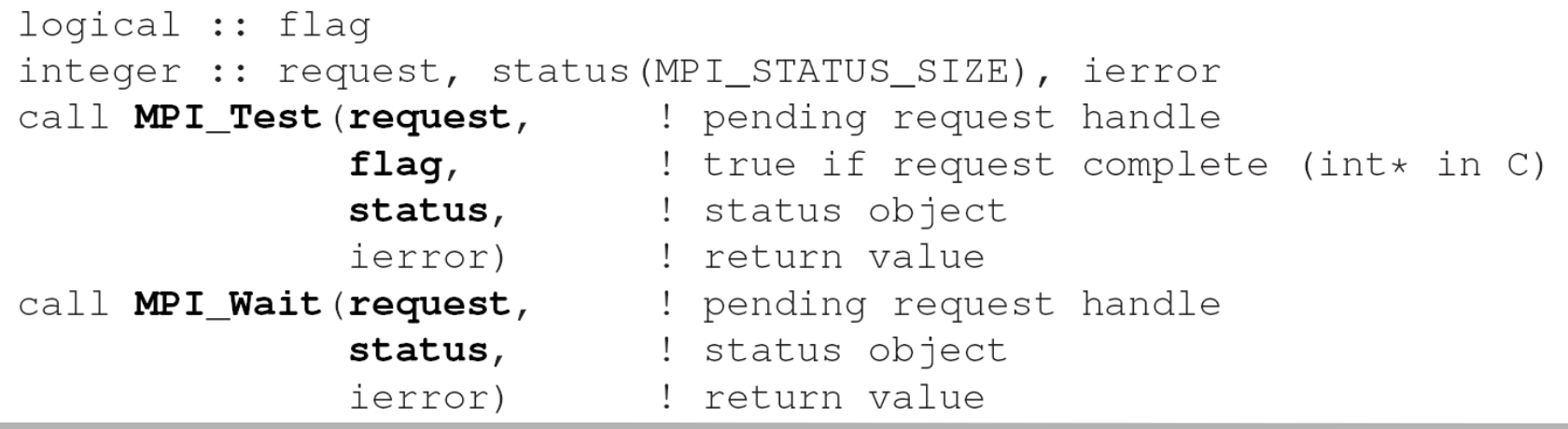

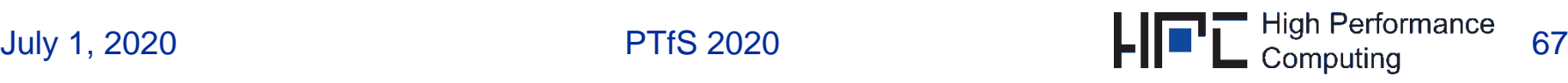

## **Non-Blocking Point-to-Point Communication: Example: Wait for Completion**

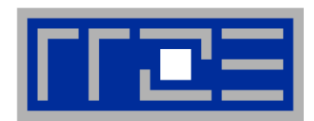

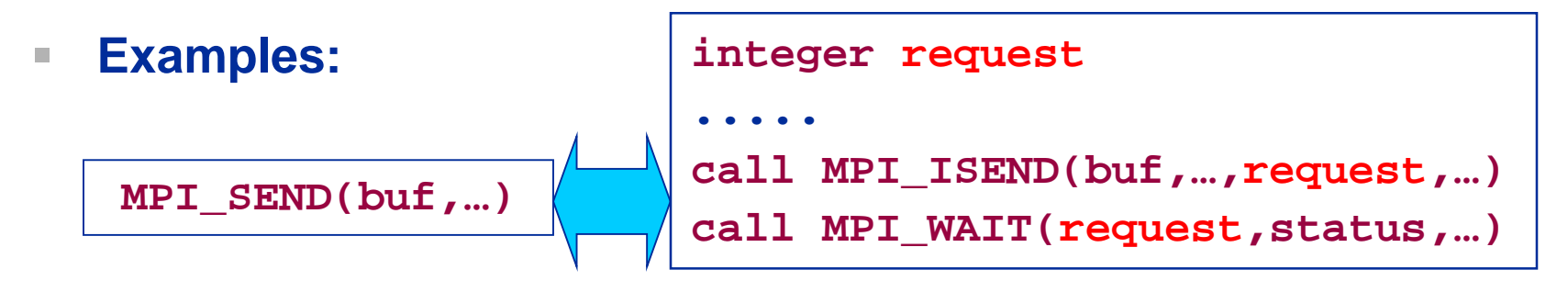

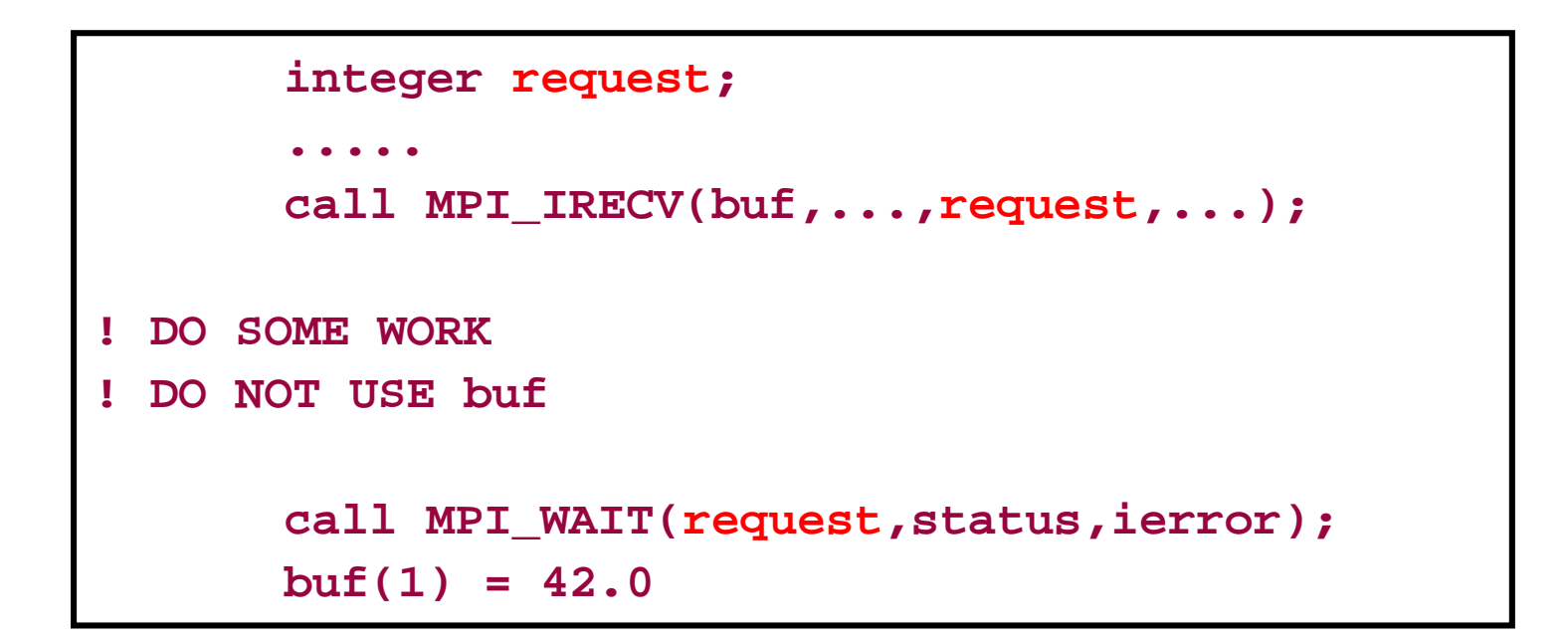

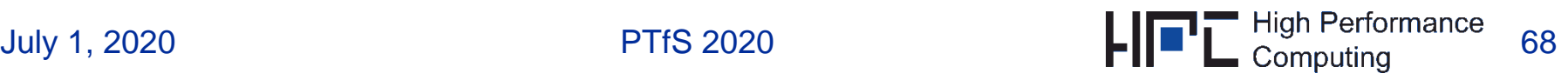

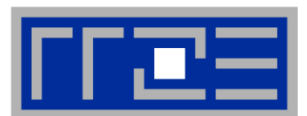

- **Test multiple open communications for completion:**
	- Test *all / any / some* of the communication requests

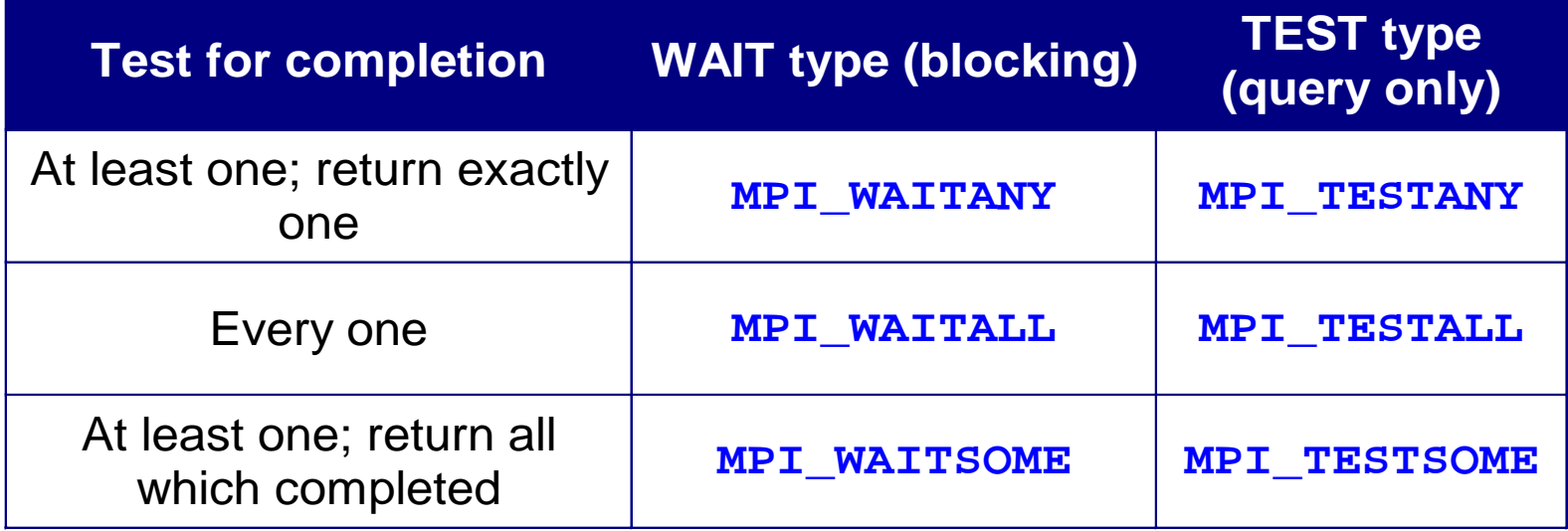

```
integer :: count, requests (*)integer :: statuses (MPI STATUS SIZE, *), ierror
call MPI_Waitall(count, The limit is number of requests
                requests, : request handle array
                statuses, <br> ! statuses array (MPI_Status* in C)
                ierror) : l return value
```
# **Parallel integration**

**open Irecv operations**

```
Non-Blocking Point-to-Point Com integer, allocatable, dimension(:,:) :: statuses<br>double precision, allocatable, dimension(:) :: requests
                                                     call MPI_Comm_size(MPI_COMM_WORLD, size, ierror)
                                                     call MPI_Comm_rank(MPI_COMM_WORLD, rank, ierror)
                                                     ! integration limits
                                                     a=0.d0; b=2.d0; res=0.d0if(rank.eq.0) then
                                                       allocate (statuses (MPI_STATUS_SIZE, size-1))
                                                       allocate (requests (size-1))
                                                       allocate (tmp (size-1))
                                                     ! pre-post nonblocking receives
                                                       do i=1, size-1
                                                          call MPI_Irecv(tmp(i), 1, MPI_DOUBLE_PRECISION, &
                                                                          i, 0, MPI_COMM_WORLD,
                                                                          requests(i), ierror)
                                                       enddo
                                                     endif
                                                      ! limits for "me"
   Wait for completion of the
                                                     mya=a+rank*(b-a)/sizemyb=mya+(b-a)/size! integrate f(x) over my own chunk - actual work
                                                     psum = intergrate(mya, myb)! rank 0 collects partial results
                                                     if(rank.eq.0) thenres=psum
                                                         call MPI_Waitall(size-1, requests, statuses, ierror)
                                                         do i=1,size-1
                                                            res = rest + tmp(i)enddo
                                                         write (*,*) 'Result: ', res
                                                     ! ranks != 0 send their results to rank 0
```

```
July 1, 2020 PTfS 202 PTfS 202 PTfS 202 MPI_COMM_WORLD, ierror)
```
else

call MPI\_Send(psum, 1, &

MPI\_DOUBLE\_PRECISION, 0, 0, &

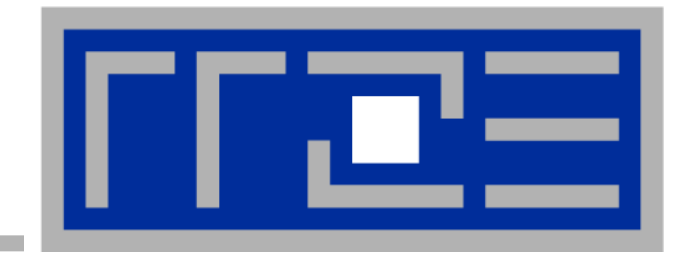

#### **MPI communication schemes**

**Point-to-point communication: blocking vs. non-blocking**

**Collective Communication**

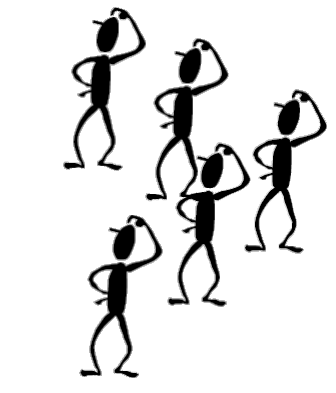

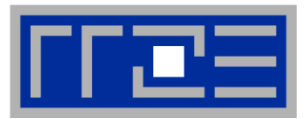

## *Collective communication always involves every process in the specified communicator*

- **Features:**
	- All processes must call the subroutine *Remarks:*
		- All processes must call the subroutine!
		- All processes must call the subroutine!!
	- **Blocking and (since MPI 3.0) non-blocking variants**
	- **May or may not synchronize the processes**
	- **Cannot interfere with point-to-point communication**
	- **Datatype matching**
	- No tags
	- **Sent message must fill receive buffer (count is exact)**
- Can be "built" out of point-to-point communications by hand, however, collective communication may allow optimized internal implementations, e.g., tree based algorithms

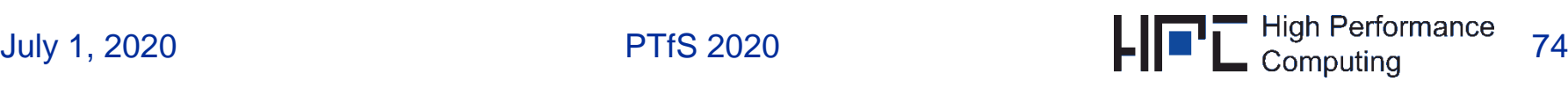

## **Collective Communication: Barriers**

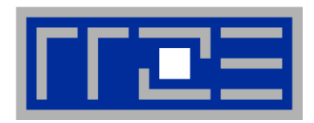

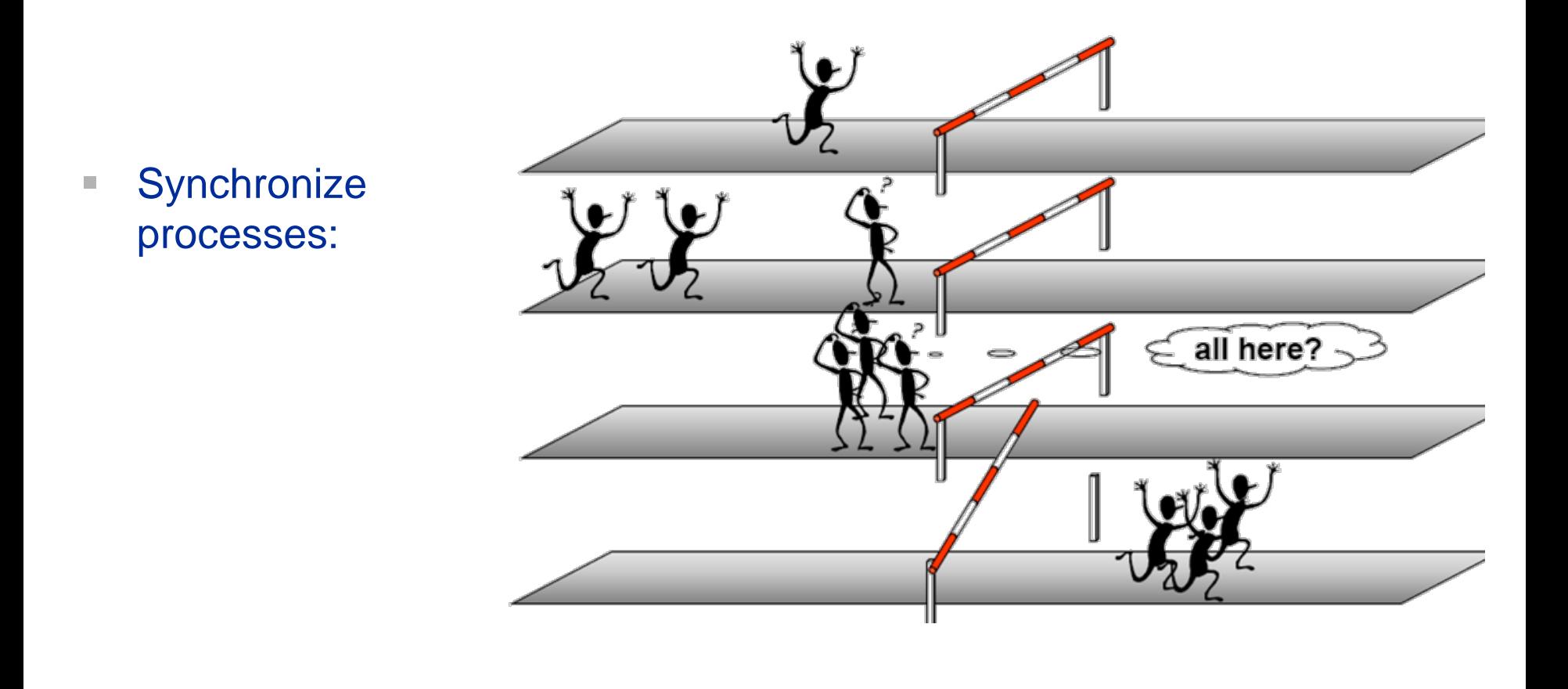

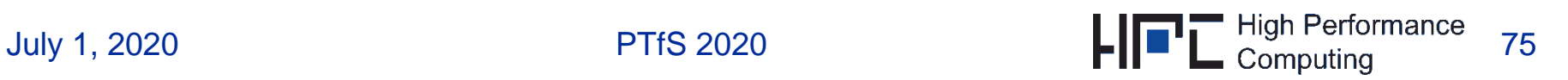

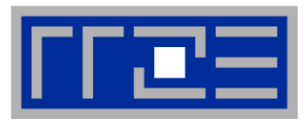

**Syntax:**

```
MPI_BARRIER(comm, ierror)
```
- **MPI\_BARRIER blocks the calling process until all other group members (=processes) have called it.**
- **MPI\_BARRIER is hardly ever needed – all synchronization is done automatically by the data communication – however: debugging, profiling, …**

t

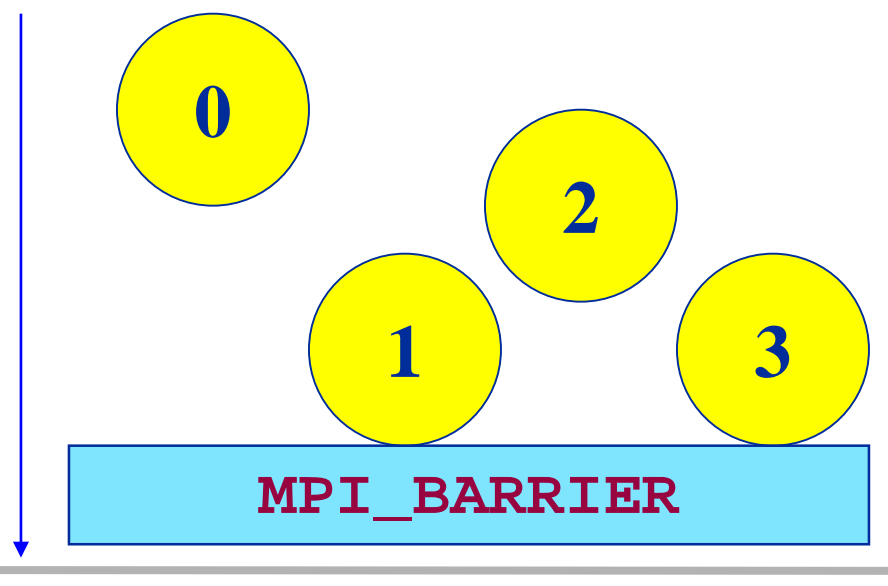

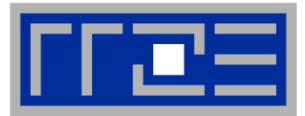

## ■ A one-to-many communication.

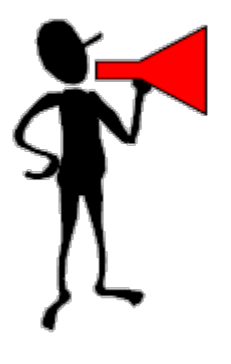

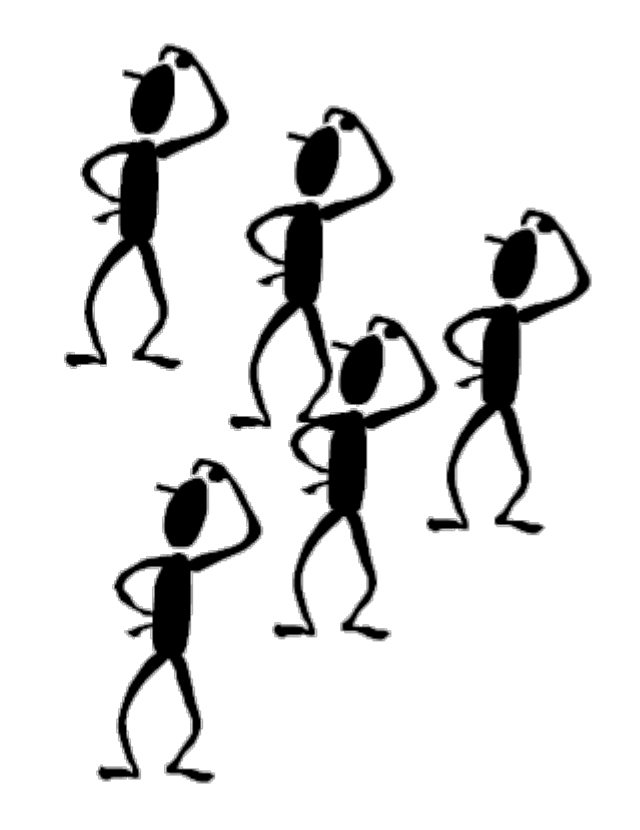

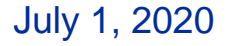

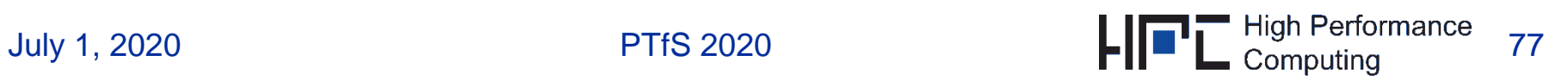

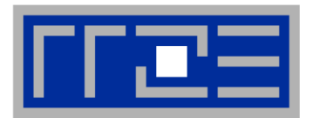

 **Every process receives one copy of the message from a root process**

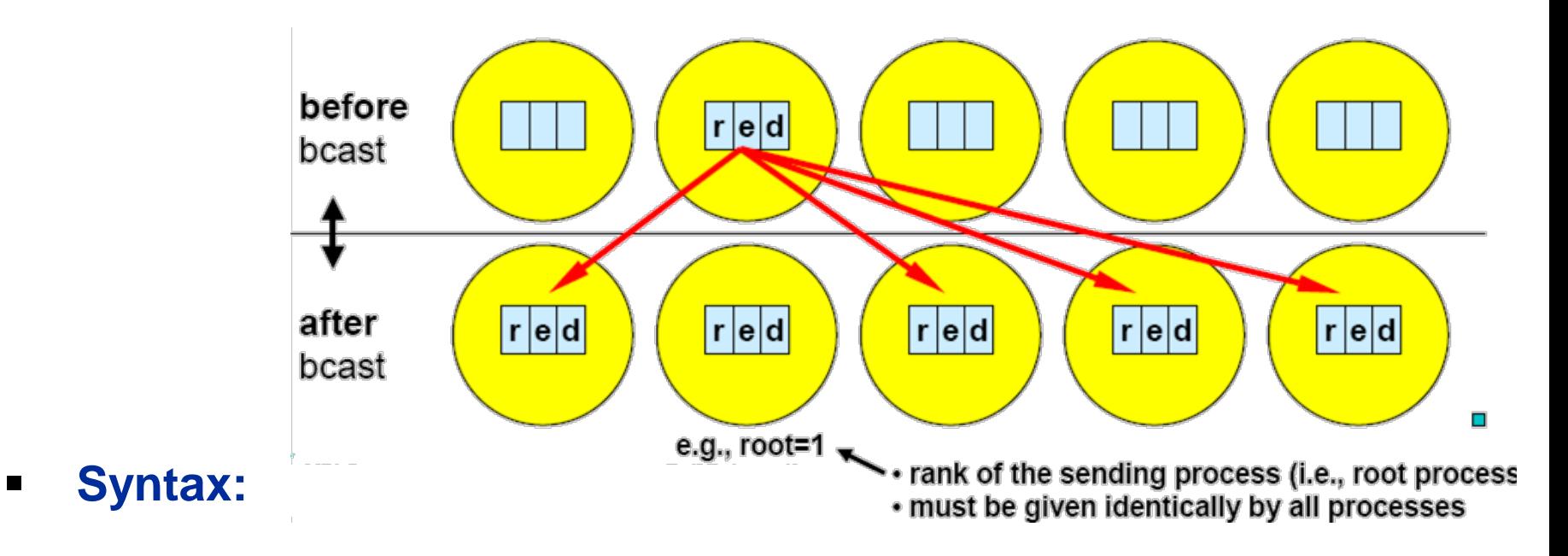

**call MPI\_BCAST(buffer, count, datatype, root, comm, ierror)**

**(root may be 0, but there is no "default" root process)**
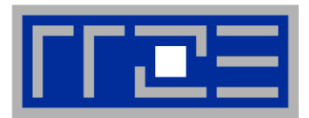

### **Root process scatters data to all processes**

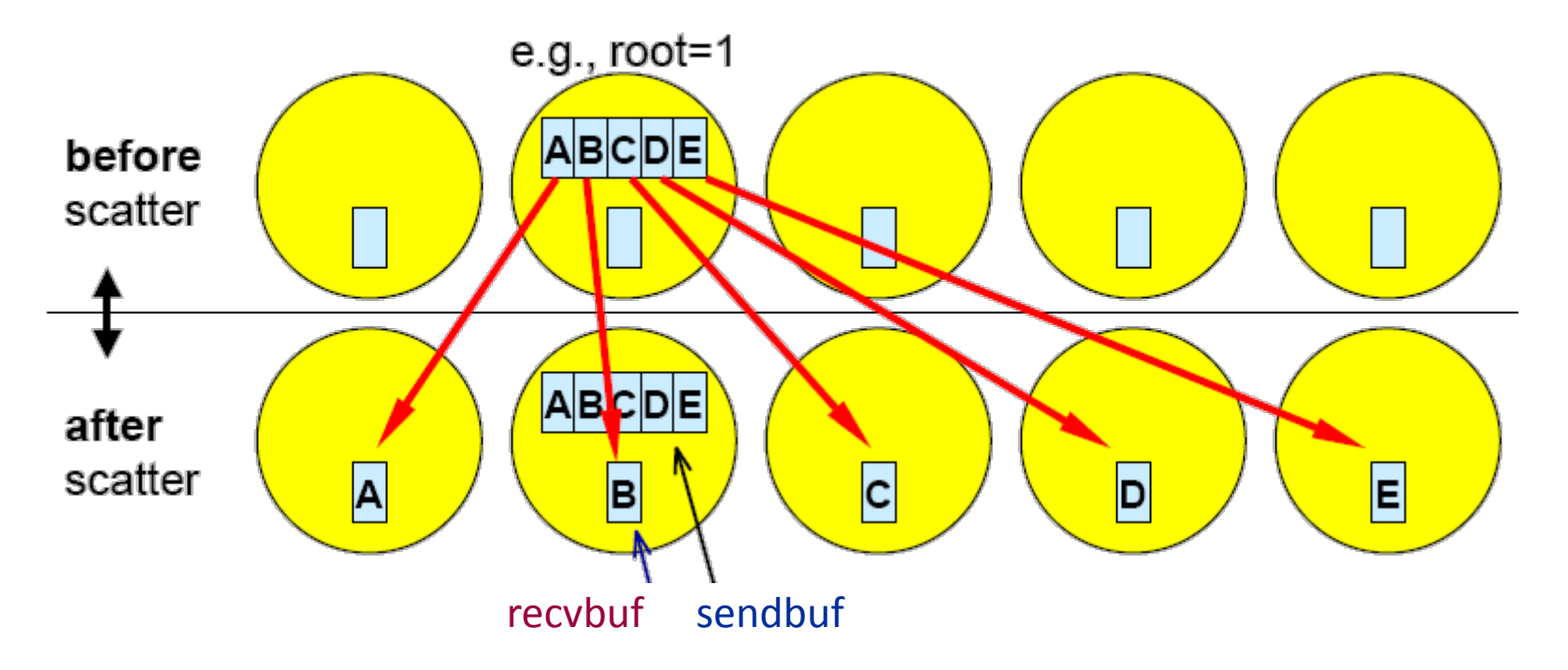

- Specify root process (cf. example : root=1)
- send and receive details are different
- SCATTER: send-arguments significant only for root process

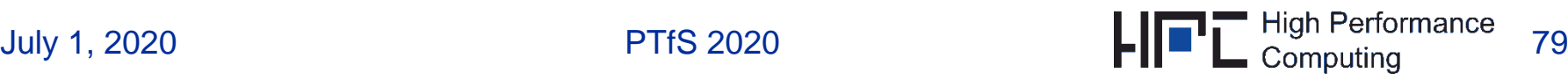

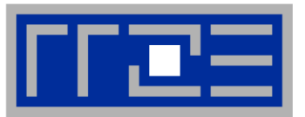

- **MPI\_SCATTER(sendbuf, sendcount, sendtype, recvbuf, recvcount, recvtype, root, comm, ierror)**
- **root process sends the i-th. segment of sendbuf to the i-th process**
- **In general: recvcount = sendcount**
- **sendbuf is ignored for all non-root processes**
- **More flexible: Send segments of different sizes to different processes!**
- **MPI\_SCATTERV(sendbuf, sendcount, displ, sendtype, recvbuf, recvcount, recvtype, root, comm, ierror)**

```
integer sendcount(*), displ(*) 
Contains message count for each procs. "Pointer" to starting address in sendbuf
```
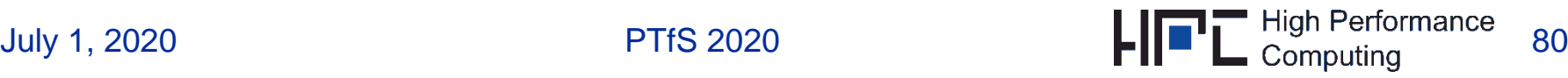

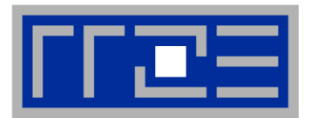

# **Root process gathers data from all processes**

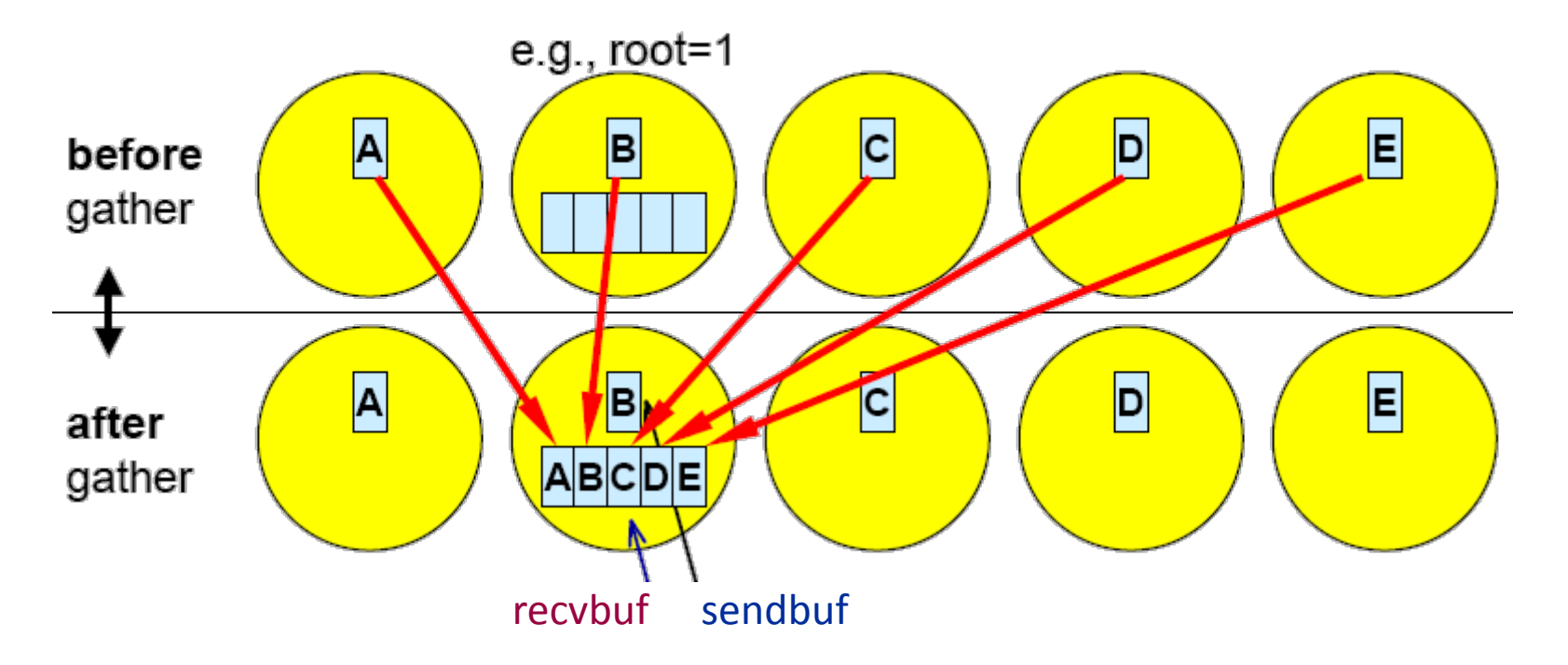

- Specify root process (cf. example : root=1)
- send and receive details are different
- GATHER: receive-arguments significant only for root process

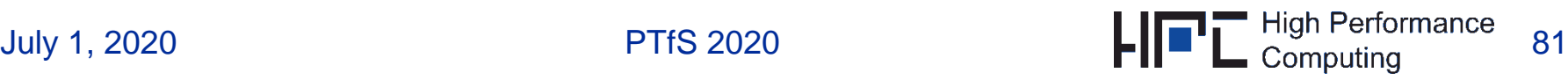

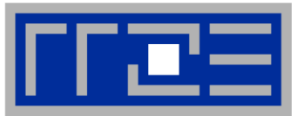

- **Gather: MPI\_GATHER(sendbuf, sendcount, sendtype, recvbuf, recvcount, recvtype, root, comm, ierror)**
- **Each process sends sendbuf to root process**
- **root process receives messages and stores them in rank order**
- **In general: recvcount = sendcount**
- **recvbuf is ignored for all non-root processes**
- **MPI\_GATHERV is available also**

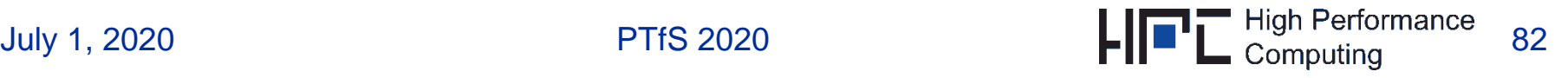

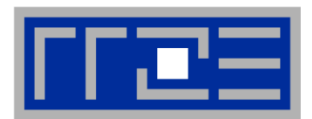

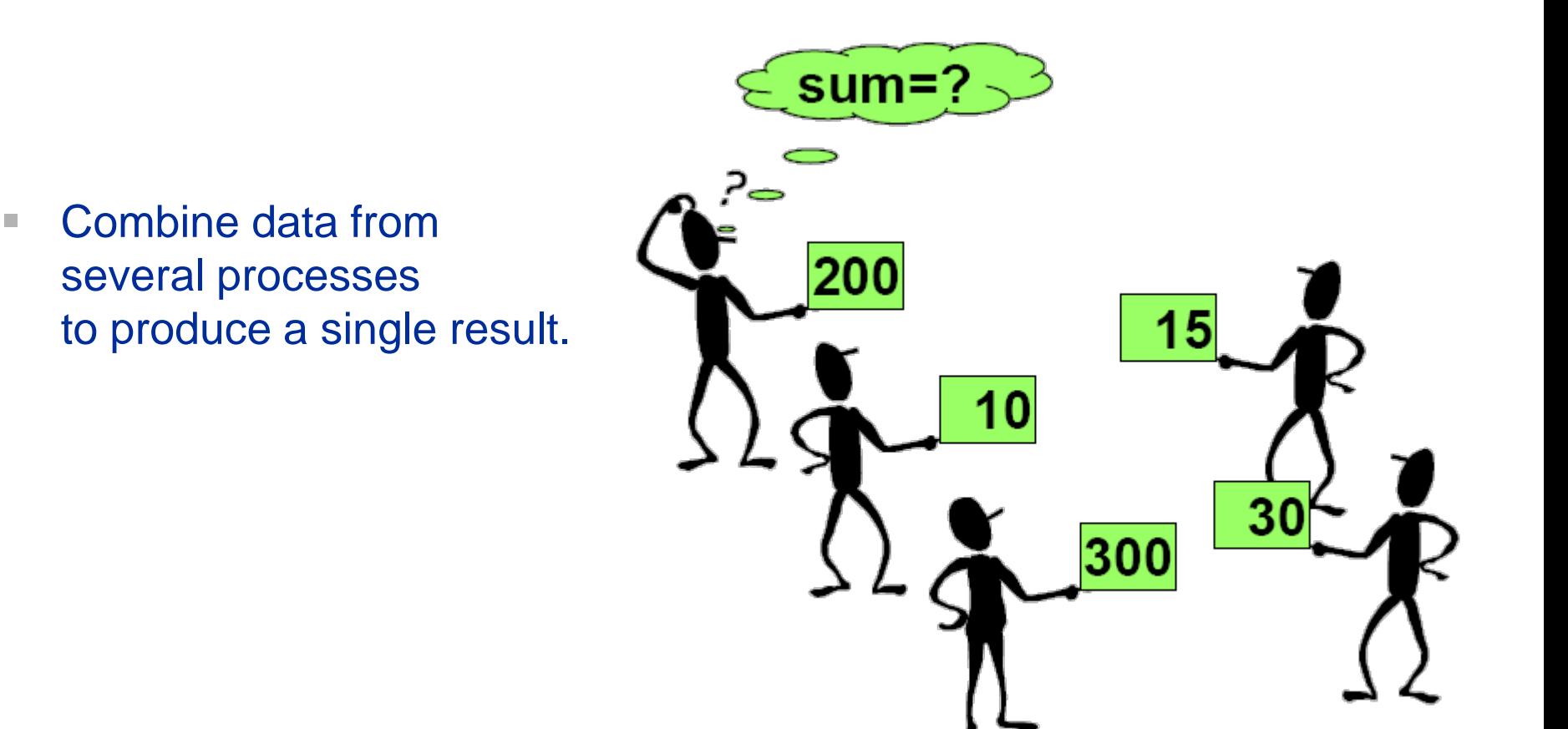

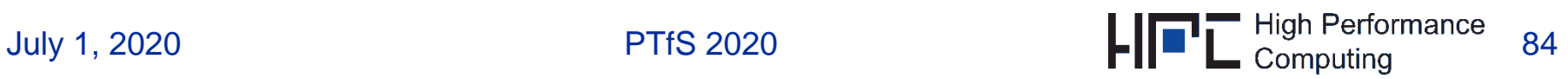

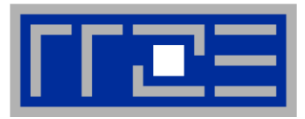

# **Compute a result which involves data distributed across all processes of a group**

- **Example: global maximum of a variable: max( var[rank] )**
- **MPI provides 12 predefined operations**
- **Definition of user defined operations: MPI\_OP\_CREATE & MPI\_OP\_FREE**
- **MPI assumes that the operations are associative!**

(floating point operations may be not exactly associative because of rounding errors)

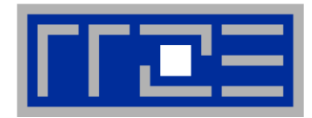

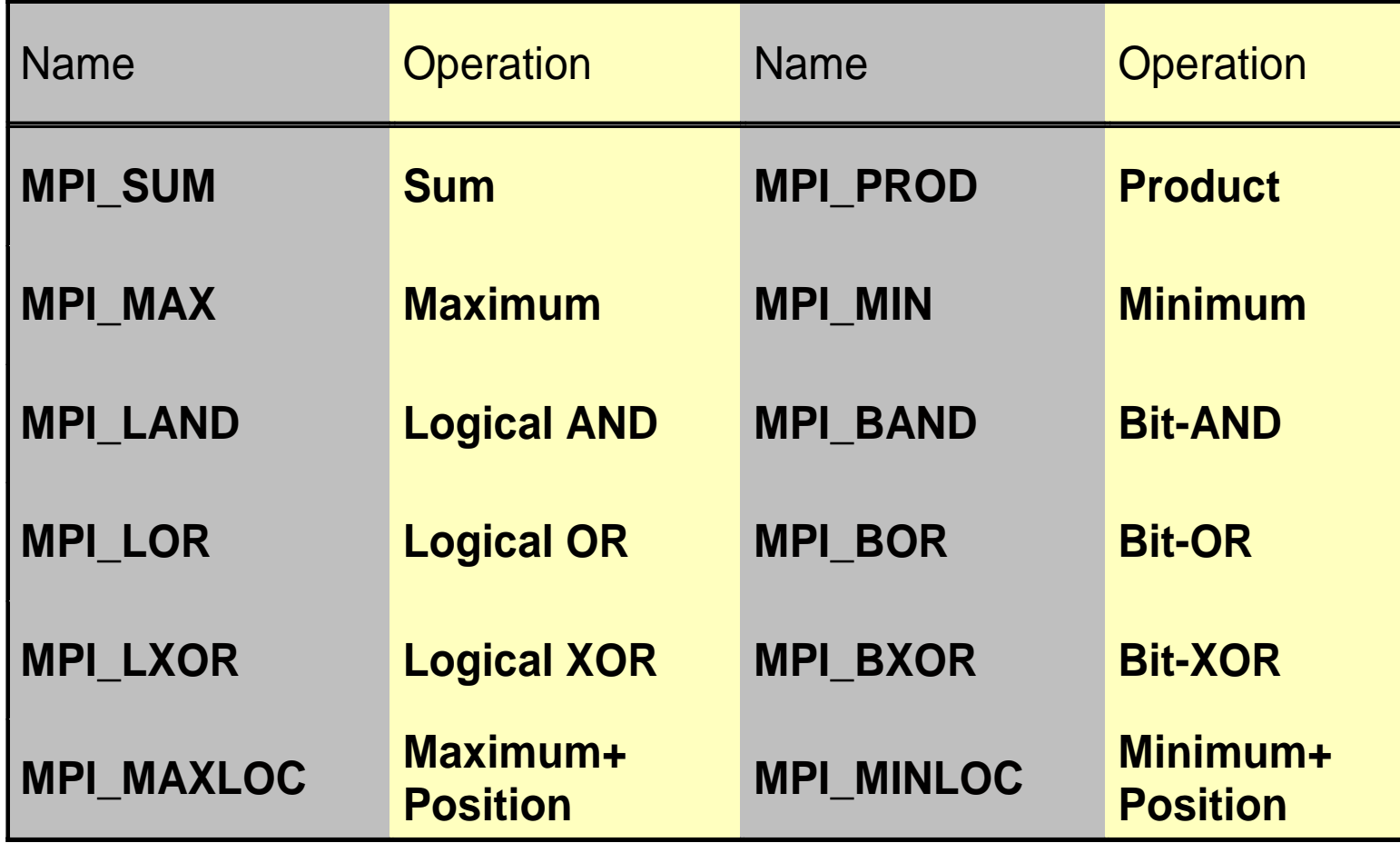

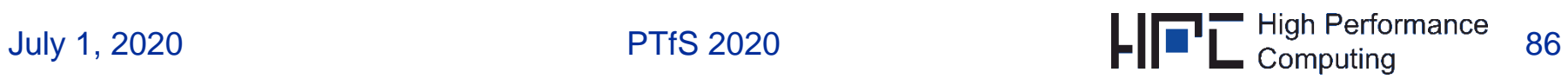

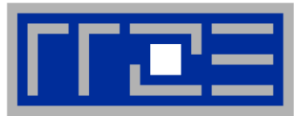

**Results stored on root process:** 

**call MPI\_REDUCE(sendbuf, recvbuf, count, datatype, op, & root, comm, ierror)**

- **Result in recvbuf on root process.**
- **Status of recvbuf on other processes is undefined.**
- **count > 1: Perform operations on all 'count' elements of an array**

### **If results are desired to be stored on all processes:**

- **MPI\_ALLREDUCE: No root argument**
	- combination of **MPI\_REDUCE** with successive of result from root process **MPI\_BCAST**

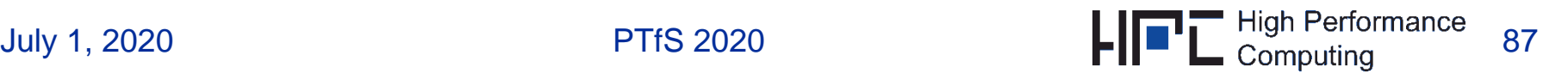

#### **Global Reduction: Example**

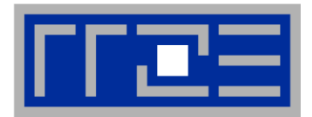

**Compute**  $e(i) = max{a(i),b(i),c(i),d(i)}$ **(i=1,2,3,4)** 

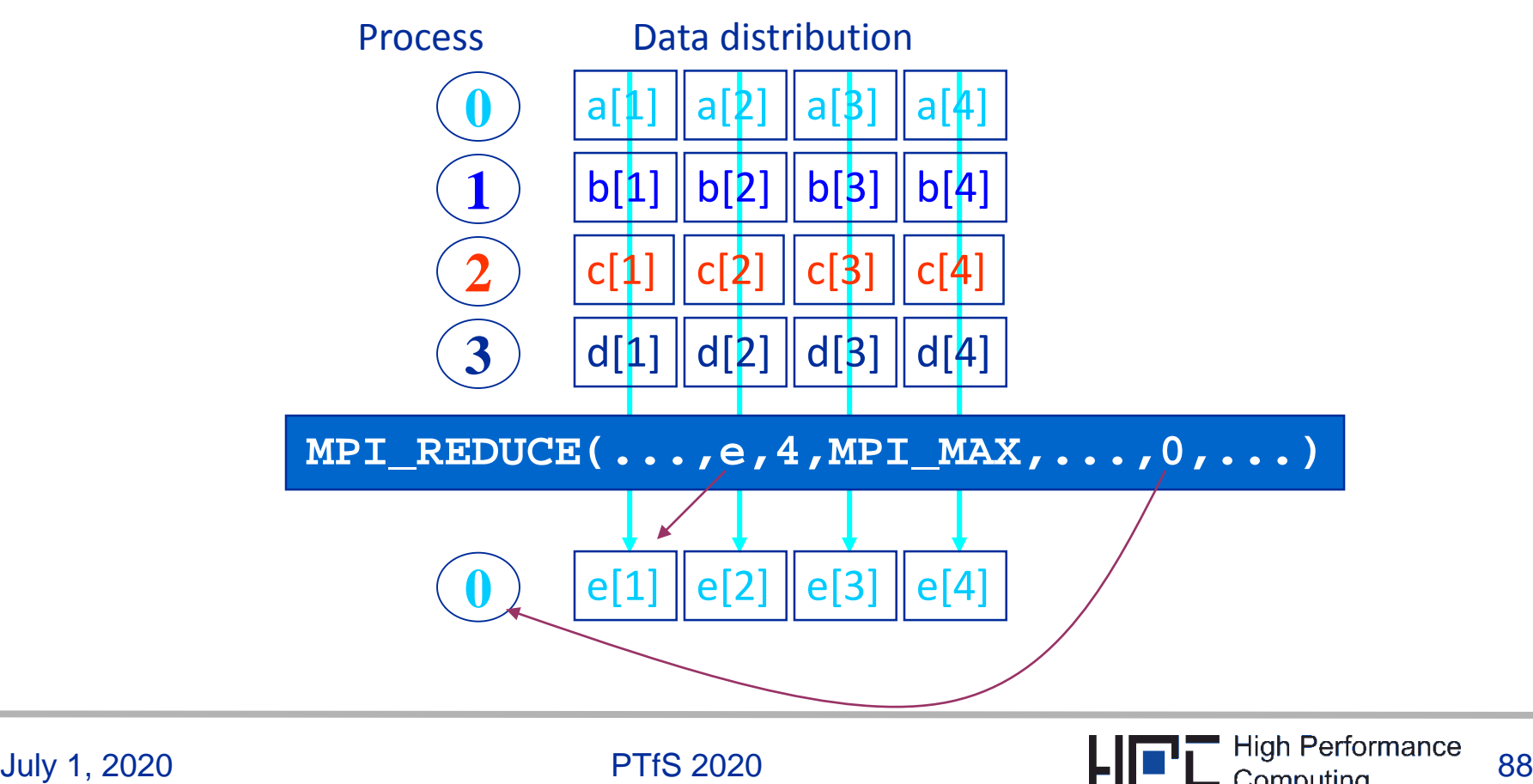

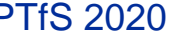

### **Global Reduction: Parallel integration**

integer, allocatable, dimension $(:,:):$  statuses integer, allocatable, dimension(:) :: requests double precision, allocatable, dimension(:) :: tmp call MPI Comm size (MPI COMM WORLD, size, ierror) call MPI\_Comm\_rank(MPI\_COMM\_WORLD, rank, ierror)

```
! integration limits
a=0.d0; b=2.d0; res=0.d0
```

```
if(rank.eq.0) then
  allocate (statuses (MPI STATUS SIZE, size-1))
  allocate (requests (size-1))
  allocate(tmp(size-1))
! pre-post nonblocking receives
  do i=1, size-1
    call MPI_Irecv(tmp(i), 1, MPI_DOUBLE_PRECISION, &
                    i, 0, MPI_COMM_WORLD,
                                                 &
                    requests(i), ierror)
  enddo
```

```
endif
```

```
! limits for "me"
mya=a+rank*(b-a)/size
```
myb=mya+(b-a)/size

! integrate f(x) over my own chunk - actual work  $psum = intergrade (mya, myb)$ 

```
! rank 0 collects partial results
```

```
if(rank.eq.0) thenres=psum
   call MPI Waitall(size-1, requests, statuses, ierror)
   do i=1, size-1
      res = rest + tmp(i)enddo
```

```
write (*,*) 'Result: ', res
! ranks != 0 send their results to rank 0
else
   call MPI_Send(psum, 1, &
                 MPI_DOUBLE_PRECISION, 0, 0, &
```

```
MPI COMM WORLD, ierror)
```
endif

```
call MPI_Comm_size(MPI_COMM_WORLD, &
         size, ierror)
call MPI_Comm_rank(MPI_COMM_WORLD, &
         rank, ierror)
```

```
! integration limits
a=0.d0 ; b=2.d0 ; res=0.d0
mya=a+rank*(b-a)/size
myb=mya+(b-a)/size
```

```
! integrate f(x) over my own chunk 
psum = integrate(mya,myb)
```

```
call MPI_Reduce(psum, res, 1, &
         MPI_DOUBLE_PRECISION, MPI_SUM, & 
         0, MPI_COMM_WORLD, ierror)
```

```
if(rank.eq.0) write(*,*) ´Result: ´,res
```
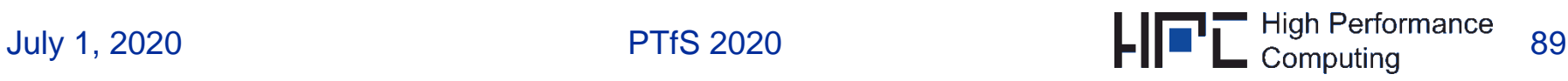

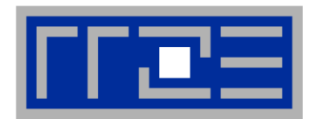

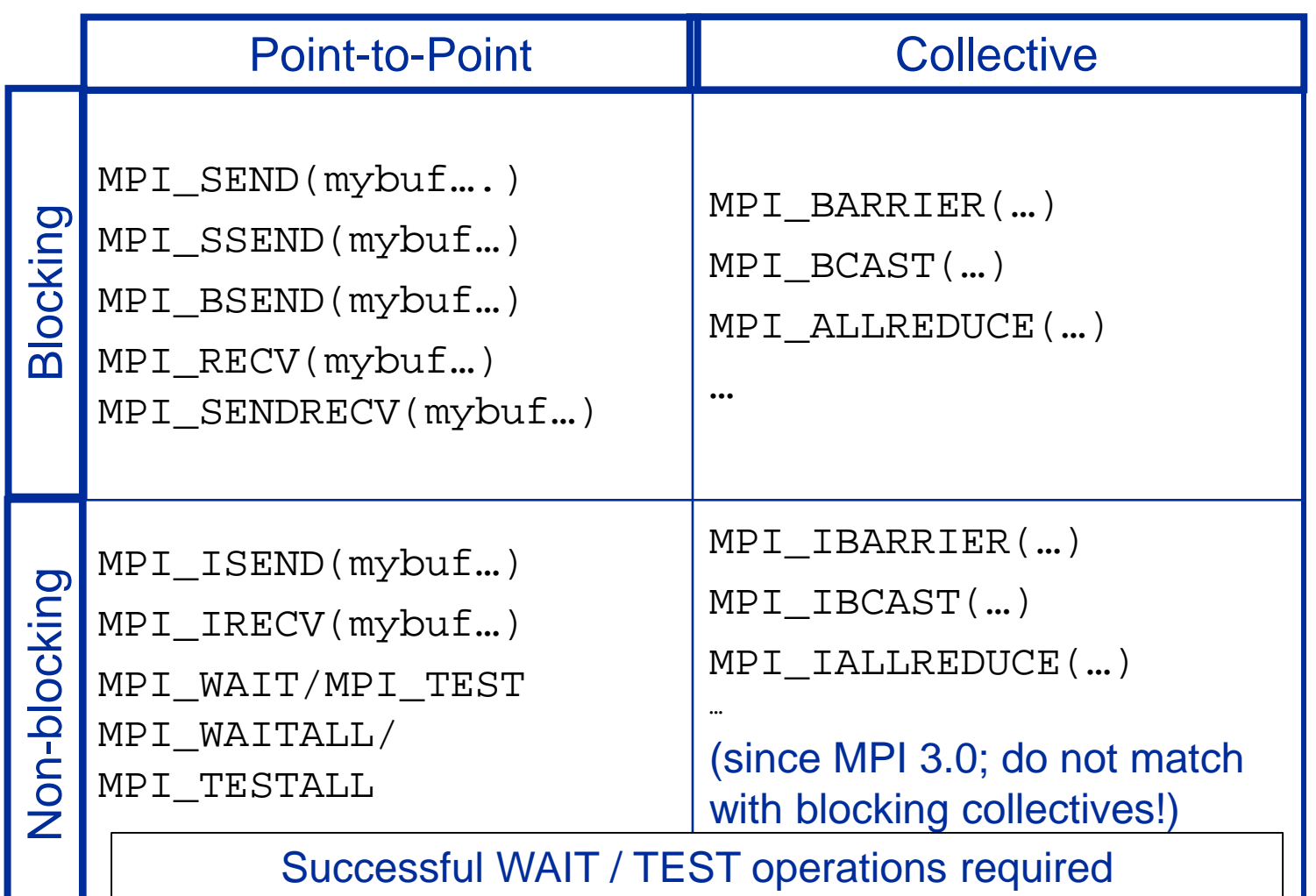

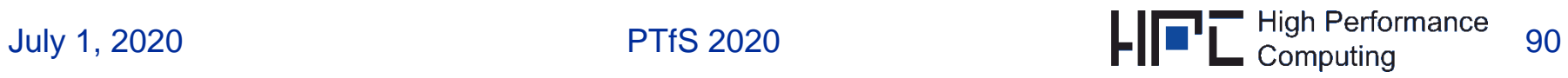

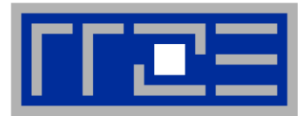

Efficient numerical simulation on multicore processors (MuCoSim)

- 5 ECTS:  $2 \text{ hrs} \rightarrow \text{Monday } 16:00 17:30$
- Implementing, optimizing and performance modelling of kernels and miniapps
- For a list of relevant topics see e.g (SS 2020 MUCoSim webpage  $\rightarrow$ univis) https://moodle.rrze.uni-erlangen.de/course/view.php?id=430
- Other topics are welcome
- Close interaction with tutor is expected
- For thesis topics and potential HPC research projects see our website

# [https://hpc.fau.de](https://hpc.fau.de/)

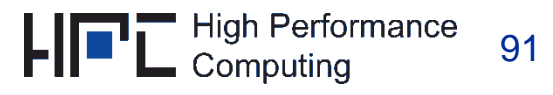